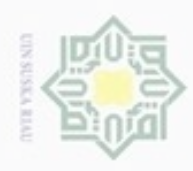

# Hak cipta milik  $4.1$ z  $\omega$ pada sistem yang akan dibuat. Proses analisa kebutuhan data yang akan dilakukan adalah mulai dari pengambilan data sampai pembagian data yang akan digunakan pada sistem. **4.1.1 Pengambilan Data Citra**

Hak Cipta Dilindungi Undang-Undang

donbuew buezello sim e/uey uninjes nepe uerbeges ini tanpa mencantumkan dan menyebutkan sumber

- $\alpha$ Pengutipan hanya untuk kepentingan pendidikan, penelitian, penulsan karya ilmiah, penyusunan laporan, penulisan kritik atau tinjauan suatu masalah
- Pengutipan tidak merugikan kepentingan yang wajar UIN Suska Riau
- 
- Dilarang mengumumkan dan memperbanyak sebagian atau seluruh karya tulis ini dalam bentuk apapun tanpa izin UIN Suska Riau

cm secara vertikal dari kain keseluruhan . Contoh beberapa hasil citra gambar pada gambar 4.1  **(a) (b) (c)**

**ANALISA DAN PERANCANGAN**

**BAB IV** 

Analisa kebutuhan data adalah proses menganalisa data yang akan digunakan

Data yang digunakan adalah citra dari songket Riau pada bagian kepala kain

songket. Beberapa tahapan yang dilakukan dalam pengambilan data citra sebagai

1. Data citra diperoleh dari hasil pengambilan citra secara langsung

menggunakan kamera dengan resolusi 12.1 megapiksel.

**Analisa Kebutuhan Data**

### **Gambar 4.1 Citra Motif Bunga Mawar (a), Motif Petak Penuh (b), Motif Wajik Sempurna (c)**

4. Setelah diambil citra yang total 160 data terbagi 20 citra setiap motif.

Dapat selengkapnya dilihat pada lampiran A hasil pengambilan data primer dari citra motif songket Riau.

2. Pengaturan pada kamera dalam mengambil di setiap citra sama. 3. Citra yang diambil pada area bagian kepala kain songket dengan jarak ±30 Islamic University of Sultan Sy Riau

berikut :

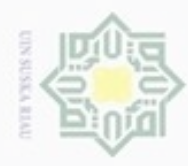

# Hak Cipta Dilindungi Undang-Undang

Hak

 $rac{1}{10}$ 

eysn<sub>9</sub>

 $\equiv$ 

 $4.2$ 

 $\omega$ 

uurs

Riau

**4.1.2 Tahap** *Pre-processing* **Data Citra**

yang telah diambil penelitian sebagai berikut:

kinerja sistem dalam mengolah citra.

(*losseless).* 

Adapun tahap *pre-processing* secara manual pada citra motif songket Riau

*Adobe Photoshop* karena PNG baik dalam akurasi penyimpanan data

*photoshop* menjadi ukuran 400x300 piksel. Hal ini untuk meringankan

Setelah dilakukan *preprocessing* pada citra motif songket Riau maka

1. Melakukan *image compression* dari JPG ke PNG menggunakan software

2. Selanjutnya dilakukan *resize* (mengubah ukuran) citra menggunakan *adobe* 

**Analisa Proses Identifikasi Motif Citra Songket**

dilakukan tahap analisa pada proses identifikasinya. Proses identifikasi tersebut

terdiri dari pelatihan dan pengujian. Pada proses pelatihan, data latih kemudian

dikumpulkan menjadi kumpulan citra data latih. Kemudian dilakukan proses

konversi warna RGB ke *grayscale*. Setelah di konversi ke *grayscale* kemudian

dilakukan ekstraksi fitur tekstur LBP (*Local Binary Pattern*) kemudian diambil

nilai ciri tekstur yaitu nilai *mean, variance, skewness, kurtosis* dan *entropy.* Nilai

dengan dimulai dengan proses konversi pada kumpulan citra data uji dari RGB ke

*grayscale*. Lalu dilakukan ekstraksi fitur tekstur LBP pada masing-masing data uji.

Setelah diekstrak selanjutnya diambil nilai ciri tekstur yaitu *mean, variance,*

terlebih dahulu dilakukan normalisasi data menggunakan normalisasi *min-max*.

Setelah dinormalisasi data latih dan data uji tersebut kemudian dilakukan dengan

Pada proses pengujian, data uji hampir sama dengan proses data latih

Sebelum dilakukan proses klasifikasi dari data latih dan data uji maka

ciri tersebut kemudian disimpan kedalam *database* data latih .

*skewness, kurtosis* dan *entropy.*

cipropriem gradulp silut syns atau seluruh karya tulis ini tanpa mencantumkan dan menyebutkan sumber

- $\alpha$  $\sigma$ Pengutipan hanya untuk kepentingan pendidikan, penelitian, penulisan Pengutipan tidak merugikan kepentingan yang wajar UIN Suska Riau karya ilmiah, penyusunan laporan, penulisan kritik atau tinjauan suatu masalah
- 
- Dilarang mengumumkan dan memperbanyak sebagian atau seluruh karya tulis ini dalam bentuk apapun tanpa izin UIN Suska Riau

IV-2

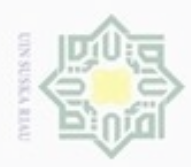

 $\alpha$ 

N

Hak Cipta Dilindungi Undang-Undang

Dilarang menguup sebagan atau seluruh karya tulis ini tanpa mencantumkan dan menyebutkan sumber

klasifikasi LVQ (*Learning Vector Quantization*). Proses keseluruhan identifikasi motif songket pada *flowchart* proses yang dapat dilihat pada gambar 4.2

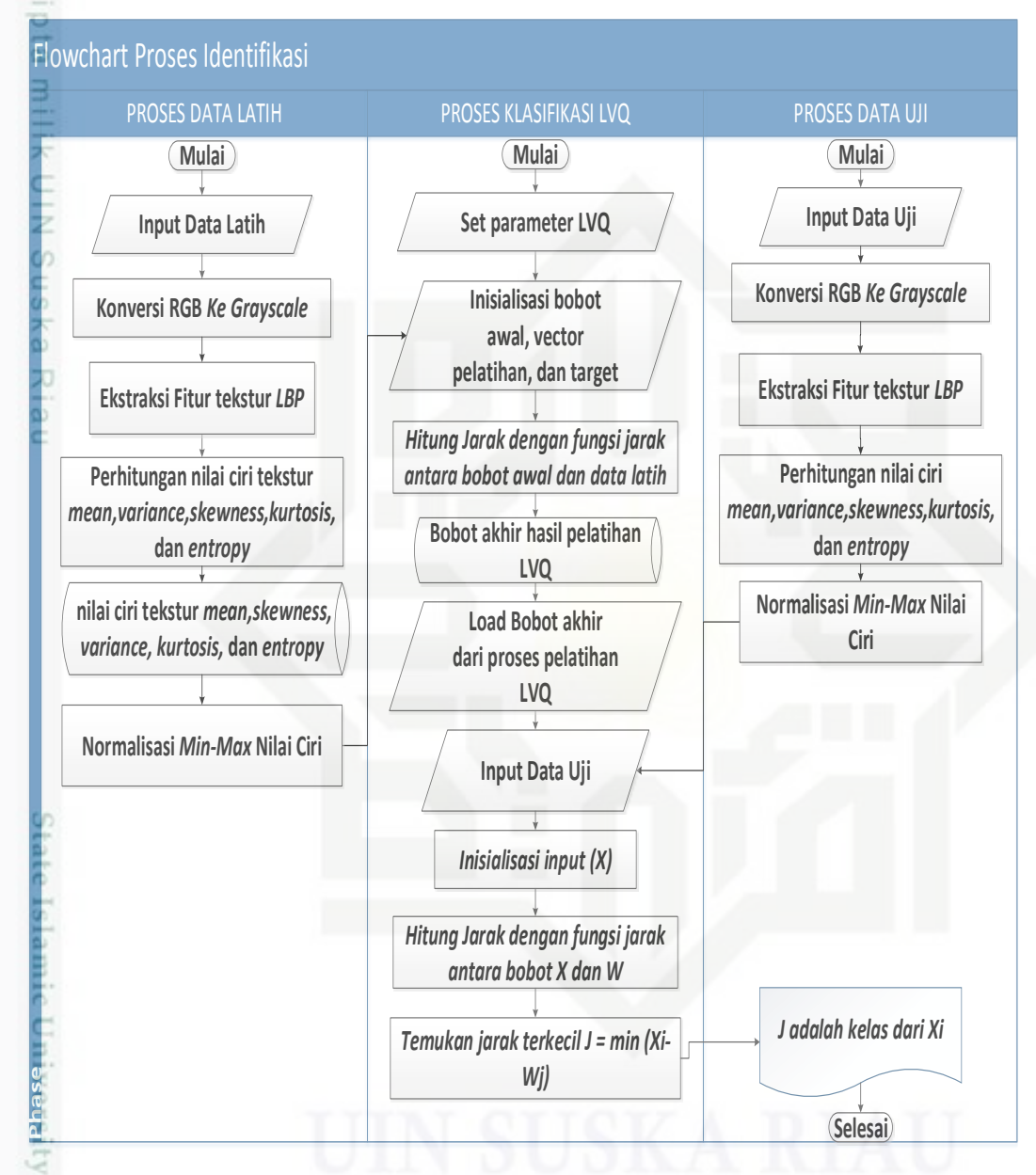

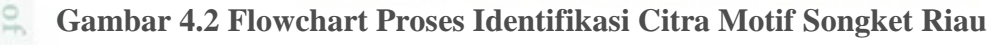

## **4.2.1 Data Latih**

Riau

Citra data latih terdiri dari data citra motif songket Riau akan dilakukan cn ekstraksi fitur tekstur LBP (*Local Binary Pattern*) dan kemudian diambil nilai ciri tekstur pada sistem, sehingga akan diperoleh hasil ciri tersebut akan disimpan kedalam *database*. Nantinya hasil nilai ciri tersebut akan digunakan sebagai acuan

Pengutipan hanya untuk kepentingan pendidikan, penelitian, penulisan karya ilmiah, penyusunan laporan, penulisan kritik atau tinjauan suatu masalah

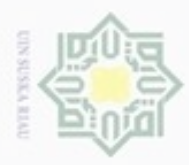

刀

m Riau

diphone mengula

sebagian atau seluuh karya tulis ini tanpa mencantumkan dan menyebutkan sumber

pada proses klasifikasi. Jumlah data citra latih yang digunakan adalah 70%, 80% dan 90% dari jumlah keseluruhan data per motif.

## **4.2.2 Data Uji**

Data uji adalah data yang akan dilakukan pencocokan dengan data latih pada proses klasifikasi. Data citra uji terlebih dahulu akan melalui proses ekstraksi fitur LBP (*Local Binary Pattern*) dan dilakukan perhitungan nilai ciri tekstur seperti pada data citra latih. Jumlah data citra uji yang digunakan adalah 30%, 20% dan 10% dari jumlah keseluruhan data per motif.

### **4.2.3 Ekstraksi Fitur LBP Latih**

Metode yang digunakan dalam proses ekstraksi fitur tekstur pada penelitian ini adalah metode LBP (*Local Binary Pattern)*. Langkah-langkah dalam ekstraksi fitur tekstur *LBP* adalah sebagai berikut :

### **4.2.3.1 Konversi citra**  $RGB(x,y)$  **ke** *Grayscale* $(x,y)$

Konversi citra *RGB*(x,y) ke *Grayscale*(x,y) adalah tahap mengubah citra asli yang bernilai *RGB*(x,y) menjadi citra yang bernilai *grayscale* dengan rumus 2.1. Konversi dilakukan karena ekstraksi ciri tekstur *LBP* bekerja pada citra *Grayscale*(x,y). Tahapan konversi citra *RGB*(x,y) dengan menghitung nilai *R*(x,y), *G*(x,y) dan  $B_{(x,y)}$  dari masing-masing piksel.

| <b>RED</b>                                                                |     |     |     |     |     |     |     |     |     |     |         |     |
|---------------------------------------------------------------------------|-----|-----|-----|-----|-----|-----|-----|-----|-----|-----|---------|-----|
| (x,y)                                                                     | 1   | 2   | 3   | 4   | 5   | 6   | 7   | 8   | 9   | 10  | <br>399 | 400 |
| $\frac{1}{2}$                                                             | 215 | 213 | 216 | 217 | 216 | 221 | 220 | 220 | 219 | 216 | <br>105 | 118 |
| $\overline{\leq}2$                                                        | 211 | 211 | 213 | 211 | 213 | 212 | 214 | 219 | 220 | 218 | <br>122 | 131 |
|                                                                           | 210 | 210 | 209 | 208 | 210 | 215 | 217 | 217 | 217 | 216 | <br>126 | 126 |
|                                                                           | 206 | 206 | 203 | 207 | 209 | 215 | 218 | 214 | 211 | 213 | <br>126 | 125 |
| $\begin{array}{r} \n\frac{13}{14} \\ \hline\n5 \\ \hline\n6\n\end{array}$ | 205 | 206 | 208 | 204 | 211 | 213 | 217 | 215 | 209 | 209 | <br>130 | 135 |
|                                                                           | 204 | 207 | 204 | 205 | 210 | 214 | 216 | 212 | 212 | 208 | <br>132 | 139 |
| E                                                                         | 203 | 204 | 205 | 206 | 208 | 210 | 212 | 210 | 208 | 208 | <br>130 | 141 |
| $\Box$ 8                                                                  | 196 | 200 | 205 | 207 | 209 | 208 | 206 | 203 | 207 | 205 | <br>129 | 125 |
| $\begin{array}{c}\n\hline\n9 \\ \hline\n\sqrt{10}\n\end{array}$           | 205 | 200 | 206 | 208 | 207 | 202 | 200 | 201 | 206 | 207 | <br>136 | 135 |
|                                                                           | 201 | 203 | 206 | 204 | 203 | 200 | 198 | 200 | 207 | 208 | <br>131 | 129 |
| 菺<br>1.111111                                                             |     |     |     |     |     |     |     |     |     |     | <br>    |     |
| 299                                                                       | 162 | 158 | 159 | 176 | 169 | 174 | 172 | 166 | 174 | 166 | <br>140 | 140 |
| 300                                                                       | 162 | 154 | 155 | 172 | 167 | 175 | 170 | 160 | 172 | 173 | <br>140 | 131 |

**Gambar 4.3 Nilai R(x,y) Citra Latih**

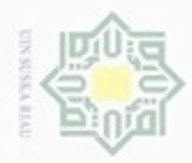

**Pengulpan** 

p

Hak Cipta Dilindungi Undang-Undang

Dilarang mengutip sebagian atau seluruh karya tulis ini tanpa mencantumkan dan menyebutkan sumber

hanya untuk kepentingan pendidikan, penelitian, penulisan

N

### $\frac{1}{6}$ Pada Gambar 4.3 merupakan gambar dari matrik nilai *R*(x,y) berukuran 300x400. Terdapat nilai *R*(x,y) pada piksel *R*(1,1) = 215 dan *R*(300,400) = 131.

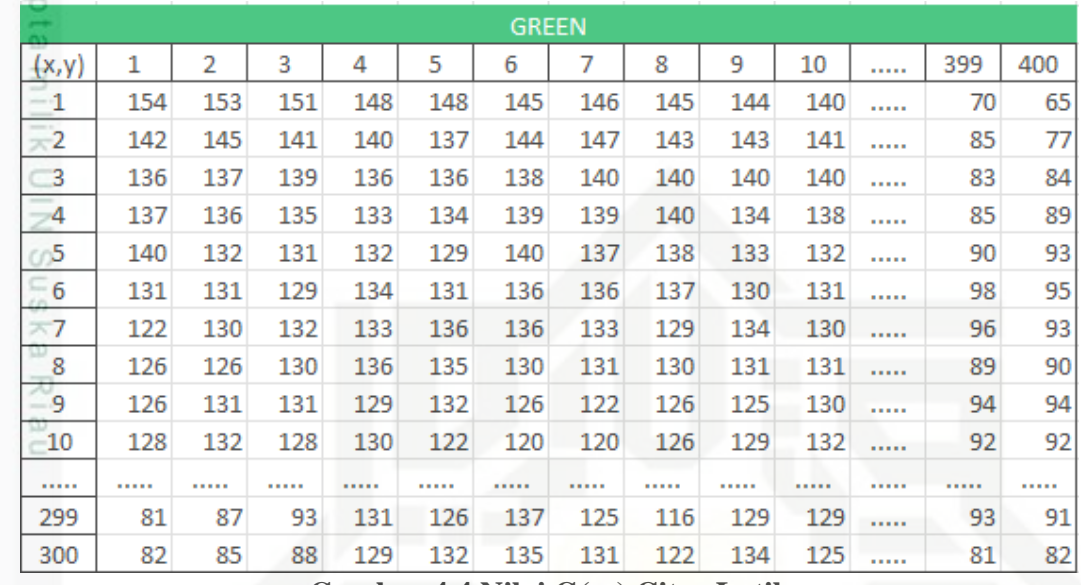

**Gambar 4.4 Nilai G(x,y) Citra Latih**

Pada Gambar 4.4 merupakan gambar dari matrik nilai *G*(x,y) berukuran 300x400. Terdapat nilai *G*(x,y) pada piksel *G*(1,1) = 154 dan *G*(300,400) = 82.

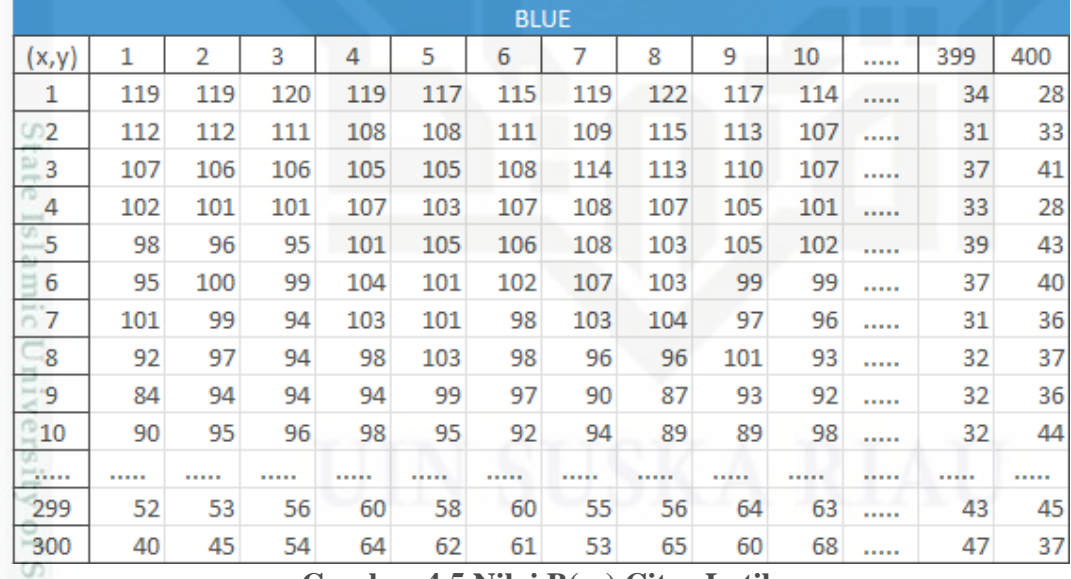

### **Gambar 4.5 Nilai B(x,y) Citra Latih**

ulta Pada Gambar 4.5 merupakan gambar dari matrik nilai *B*(x,y) berukuran 300x400. Terdapat nilai  $B_{(x,y)}$  pada piksel  $B_{(1,1)} = 119$  dan  $B_{(300,400)} = 37$ .

Setelah diketahui Nilai *R*(x,y), *G*(x,y) dan B(x,y) dari data citra latih kemudian dihitung nilai *grayscale* menggunakan rumus 2.1. Nilai *grayscale*(x,y) dari citra motif songket tersebut adalah:

Dilarang mengumumkan dan memperbanyak sebagian atau seluruh karya tulis ini dalam bentuk apapun tanpa izin UIN Suska Riau Pengutipan tidak merugikan kepentingan yang wajar UIN Suska Riau

karya ilmiah, penyusunan laporan, penulisan kritik atau tinjauan suatu masalah

Þ Riau

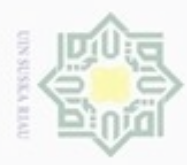

Pengutipan hanya untuk kepentingan pendidikan, penelitian, penulisan

sebagian atau seluruh karya tulis ini tanpa mencantumkan dan menyebutkan sumber

Hak Cipta Dilindungi Undang-Undang

3

cipropriem gradulp

N

### $Grayscale_{(1,1)} = 0,2989 * 215 + 0,5870 * 154 + 0,1140 * 119$  $= 64,2635 + 90,398 + 13,566 = 168,23$  dibulatkan menjadi 168  $\bigcirc$

 $Grayscale_{(300,400)} = 0,2989 * 131 + 0,5870 * 82 + 0,1140 * 37$ 

 $= 39,1559 + 48,134 + 4,218 = 91,51$  dibulatkan menjadi 92

Sesuai dengan perhitungan diatas maka pencarian nilai *grayscale* keseluruhan piksel dilakukan dengan rumus dan cara yang sama, sehingga nilai *grayscale* keseluruhan piksel dapat dilihat dalam bentuk matrik pada Gambar 4.6.

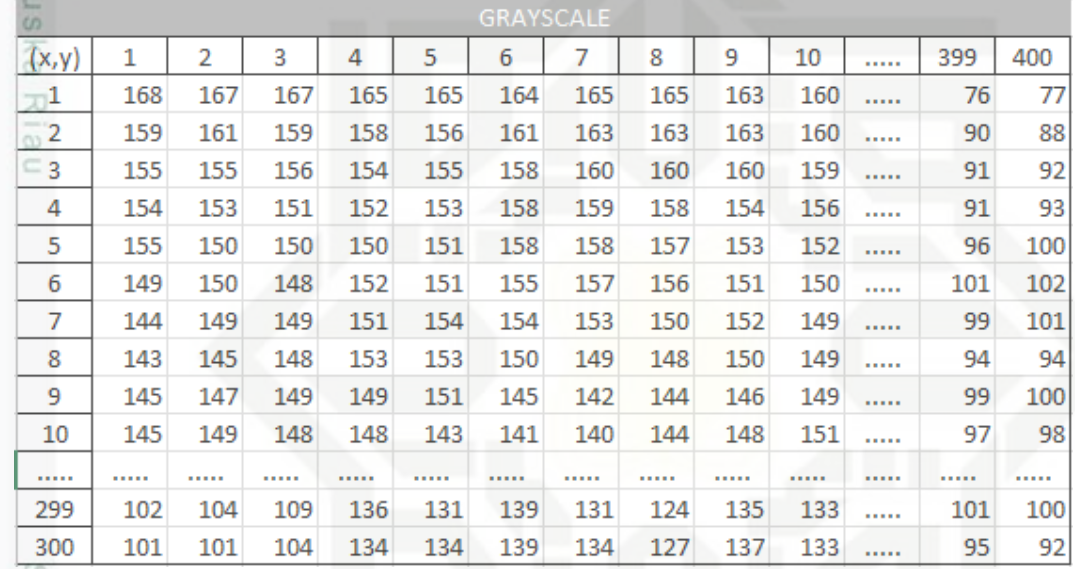

### **Gambar 4.6 Nilai Grayscale(x,y) dari Citra Latih**

### **4.2.3.2 Ekstraksi Local Binary Pattern**

Setelah diperoleh nilai *grayscale* dari citra data latih kemudian ekstraksi menggunakan LBP (*Local Binary Pattern*). LBP merupakan perbandingan nilai piksel pada pusat citra dengan 8 nilai piksel disekelilingnya (g<sup>p</sup>). Diketahui nilai piksel (1,1) pada citra *Grayscale* dari Citra Motif Songket Riau adalah 168. Nilai tersebut akan menjadi piksel pusat, maka 8 nilai sekelilingnya dapat dilihat pada Gambar 4.7.

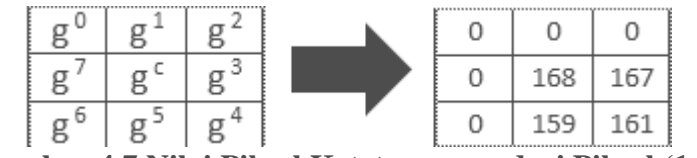

### **Gambar 4.7 Nilai Piksel Ketetanggaan dari Piksel (1,1)**

Sultan Syarif Pada Gambar 4.7 piksel (1,1) yang bernilai 168 yang memiliki nilai *grayscale* menjadi piksel pusat (gc). Piksel ketetanggaan gc yang bernilai 0 adalah piksel bantuan yang ditetapkan nilainya sebelumnya.

Dilarang mengumumkan dan memperbanyak sebagian atau seluruh karya tulis ini dalam bentuk apapun tanpa izin UIN Suska Riau Pengutipan tidak merugikan kepentingan yang wajar UIN Suska Riau

karya ilmiah, penyusunan laporan, penulisan kritik atau tinjauan suatu masalah

Riau

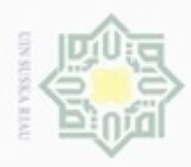

N

Hak Cipta Dilindungi Undang-Undang Dilarang mengutip sebagian atau seluruh karya tulis ini tanpa mencantumkan dan menyebutkan sumber Pengutipan hanya untuk kepentingan pendidikan, penelitian, penulisan karya limlah, penyusunan laporan, penulisan kritik atau tinjauan suatu masalah

Riau

 $\frac{1}{\omega}$ Setelah 8 nilai piksel disekelilingnya didapat kemudian langkah selanjutnya adalah membandingkan nilai piksel pusat dengan nilai piksel sekelilingnya dengan rumus 2.7 dan rumus 2.8. Nilai piksel sekelilingnya akan bernilai 1, jika nilai piksel pusat sama dengan dan kecil dari piksel sekeliling dan bernilai 0 jika nilai piksel pusat lebih besar.

Diketahui dari Gambar 4.8  $g^0 = 0$ ,  $g^1 = 0$ ,  $g^2 = 0$ ,  $g^3 = 167$ ,  $g^4 = 161$ ,  $g^5 = 159$ ,  $g^6 = 0$  dan  $g^7 = 0$  maka nilai sekelilingnya adalah :  $p-1$  $(0 - 168)2<sup>7</sup>$  $LBP_{300,400}(x_1, y_1) = \sum s$  $p=0$ s(-168) = 0, dikarenakan nilai -168 < 0 maka (0) $2^7$  = 0  $p-1$  $(0 - 168)2<sup>6</sup>$  $LBP_{300,400}(x_1, y_1) = \sum s$  $p=0$ s(-168) = 0, dikarenakan nilai -168 < 0 maka (0) $2^6$  = 0  $p-1$  $(159 - 168)2<sup>5</sup>$  $LBP_{300,400}(x_1, y_1) = \sum s$  $p=0$ s(-9) = 0, dikarenakan nilai -9 < 0 maka (-168)2<sup>6</sup> = 0  $p-1$  $(161 - 168)2<sup>4</sup>$  $LBP_{300,400}(x_1, y_1) = \sum s$  $p=0$ s(-7) = 0, dikarenakan nilai -7 < 0 maka (0) $2^4$  = 0  $p-1$  $(167 - 168)2<sup>3</sup>$  $LBP_{300,400}(x_1, y_1) = \sum s$  $p=0$ s(-1) = 0, dikarenakan nilai -1 < 0 maka (0) $2^3$  = 0  $p-1$  $(0 - 168)2<sup>2</sup>$  $LBP_{300,400}(x_1, y_1) = \sum s$  $p=0$ s(-168) = 0, dikarenakan nilai -168 < 0 maka (0) $2^2 = 0$  $p-1$  $(0-168)2<sup>1</sup>$  $LBP_{300,400}(x_1, y_1) = \sum s$  $p=0$ s(-168) = 0, dikarenakan nilai -168< 0 maka (0)2<sup>1</sup> = 0  $p-1$  $(0 - 168)2<sup>0</sup>$  $LBP_{300,400}(x_1, y_1) = \sum s$  $p=0$ s(-168) = 0, dikarenakan nilai -168 < 0 maka (0)2<sup>0</sup> = 0 Ē

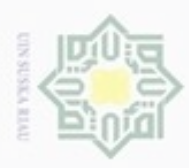

Hak Cipta Dilindungi Undang-Undang

Dilarang mengrup sebagian atau seluruh karya tulis ini tanpa mencantumkan dan menyebutkan sumber

karya ilmiah, penyusunan laporan, penulisan kritik atau tinjauan suatu masalah

N

Dilarang mengumumkan dan memperbanyak sebagian atau seluruh karya tulis ini dalam bentuk apapun tanpa izin UIN Suska Riau

Pengutipan tidak merugikan kepentingan yang wajar UIN Suska Riau Pengutipan hanya untuk kepentingan pendidikan, penelitian, penulisan

 $\frac{1}{2}$ Setelah nilai 8 biner dari sekelilingnya diperoleh maka selanjutnya dari nilai 8 biner itu disusun searah jarum atau sesuai urutan nilai ketetanggaan g<sup>0</sup> sampai g<sup>7</sup> dan merubah nilai 8 biner tersebut kedalam nilai desimal untuk menggantikan nilai piksel pada pusat  $(g^c)$ . Pada perhitungan diatas maka nilai *LBP* pada piksel  $(1,1)$  = 0 seperti Gambar 4.8.

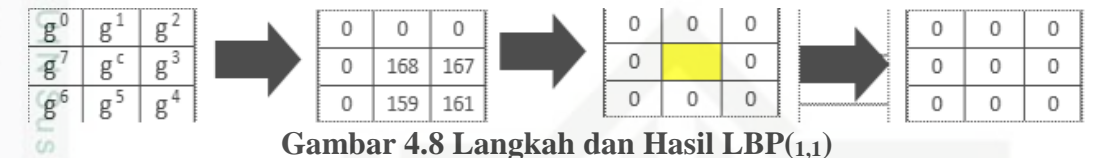

RΘ Dari perhitungan diatas maka diperoleh nilai *LBP* keseluruhan piksel pada Gambar 4.8. Masing-masing piksel dilakukan perhitungan dengan rumus dan cara yang sama. Nilai *LBP* keseluruhan piksel dapat dilihat dalam bentuk matrik pada Gambar 4.9.

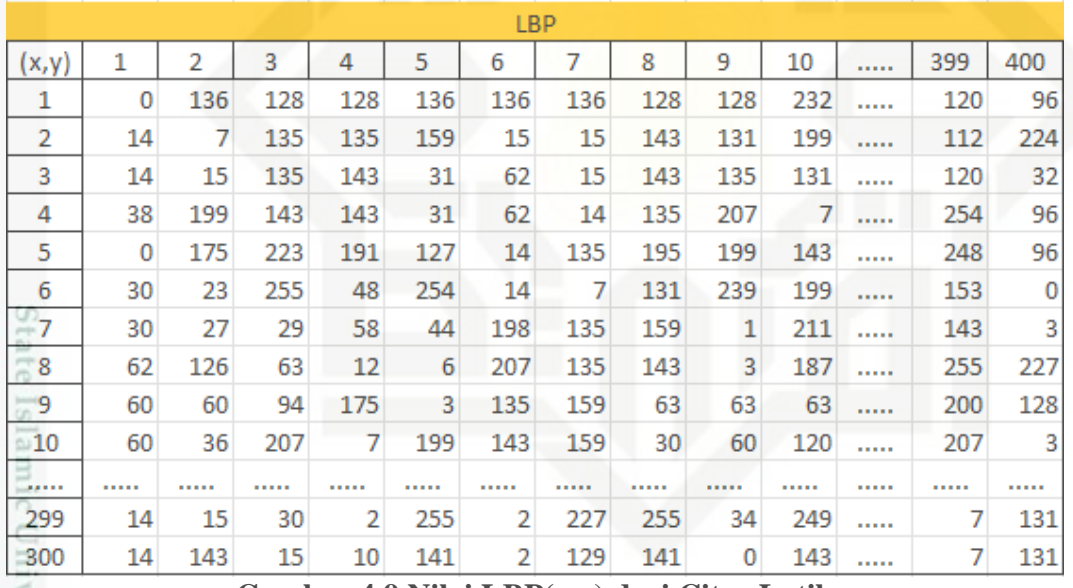

### **Gambar 4.9 Nilai LBP(x,y) dari Citra Latih**

### **4.2.3.3 Nilai Ciri Statistik**

Setelah didapat matrik nilai *LBP*(x,y), kemudian matrik LBP tersebut dihitung nilai ciri statistik *mean, variance, skewness, kurtosis,* dan *entropy*. Adapun masingmasing perhitungan menggunakan rumus yang diperoleh nilai:

 $-1.$  *Mean*  $(\mu)$ 

yarif Kasim Riau

Nilai *mean* dihitung menggunakan rumus 2.4 dimana:

$$
\mu = \sum_{i=1}^{300} \sum_{j=1}^{400} f_{ij} \, P(f_{ij})
$$

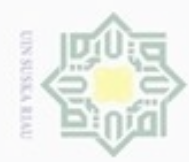

Hak Cipta Dilindungi Undang-Undang

Dilarang menguup sebagan atau seluruh karya tulis ini tanpa mencantumkan dan menyebutkan sumber

 $\alpha$ g Pengutipan hanya untuk kepentingan pendidikan, penelitian, penulisan karya ilmiah, penyusunan laporan, penulisan kritik atau tinjauan suatu masalah

Pengutipan tidak merugikan kepentingan yang wajar UIN Suska Riau

Dilarang mengumumkan dan memperbanyak sebagian atau seluruh karya tulis ini dalam bentuk apapun tanpa izin UIN Suska Riau

 $\mu$ ) 4 400  $\overline{j=1}$ 4

$$
= \left(0*\frac{1}{300*400}\right) + \left(136*\frac{1}{300*400}\right) + \dots + \left(131*\frac{1}{300*400}\right)
$$

$$
= \frac{0}{120000} + \frac{136}{120000} + \dots + \frac{131}{120000}
$$

$$
= 137,335858333376
$$

 $\frac{3}{2}$  = 13<br> $\frac{1}{2}$  Variance

Hakcipta

UIN Suska

Riau

Nilai *variance* dihitung menggunakan rumus 2.5 dimana:

$$
\sigma^{2} = \sum_{i=1}^{300} \sum_{j=1}^{400} (f_{ij} - \mu)^{2} P(f_{ij})
$$
  
=  $((0 - 137,33)^{2} * (\frac{1}{120000}) + ((136 - 137,33)^{2} * (\frac{1}{120000})) + \cdots + ((131 - 137,33)^{2} * (\frac{1}{120000}))$   
= **8356,980408**

3. *Skewness* 

Diketahui nilai dari standar deviasi  $(\sigma) = \sqrt{\sigma^2}$ . Nilai *skewness* dihitung menggunakan rumus 2.6 dimana:

$$
\alpha_2 = \frac{1}{\sigma^3} \sum_{i=1}^{300} \sum_{j=1}^{400} (f_{ij} - \mu)^3 P(f_{ij})
$$
  
= 
$$
\frac{1}{(\sqrt{8356,98})^3} \Big( (0 - 137,33)^3 * (\frac{1}{120000}) \Big) + \Big( (136 - 137,33)^3 * (\frac{1}{120000}) \Big)
$$
  
+ 
$$
\cdots + \Big( (131 - 137,33)^3 * (\frac{1}{120000}) \Big)
$$

 $= -0,13275691$ 

4. *Kurtosis*

=

Nilai *kurtosis* dihitung menggunakan rumus 2.7 dimana:

$$
\alpha_3 = \frac{1}{\sigma^4} \sum_{i=1}^{300} \sum_{j=1}^{400} (f_{ij} - \mu)^4 P(f_{ij}) - 3
$$
\n
$$
\left( \frac{1}{\sqrt{8356,98}} \right)^4 \left( (0 - 137,33)^4 * \left( \frac{1}{120000} \right) \right) + \left( (136 - 137,33)^4 * \left( \frac{1}{120000} \right) \right)
$$
\n
$$
+ \dots + \left( (131 - 137,33)^4 * \left( \frac{1}{120000} \right) \right) - 3
$$

 $= -1,6194776$ 

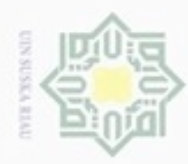

Hak Cipta Dilindungi Undang-Undang

×

cipta milik UIN S

sn.

Dilarang mengutip sebagian atau seluruh karya tulis ini tanpa mencantumkan dan menyebutkan sumber

Pengutipan hanya untuk kepentingan pendidikan, penelitian, penulisan

N

# $\overline{\mathbb{Z}}$ 5. *Entropy* (*H*)

Nilai *entropy* dihitung menggunakan rumus 2.8 dimana;

$$
H = -\sum_{i=1}^{300} \sum_{j=1}^{400} P(f_{ij}) * log_2 P(f_{ij})
$$
  
= 
$$
- \left( \left( \frac{1}{120000} * log_2 \left( \frac{1}{120000} \right) \right) + \frac{1}{120000} * log_2 \left( \frac{1}{120000} \right) + \cdots + \frac{1}{120000} * log_2 \left( \frac{1}{120000} \right) \right).
$$

 $= 16,87267488$ 

### **4.2.3.4 Normalisasi Min-Max**

Selanjutnya perlu dilakukan normalisasi terhadap nilai ciri *mean, variance, skewness, kurtosis* dan *entropy* pada data latih yakni proses transformasi nilai menjadi kisaran 0 dan 1, untuk mencegah atribut berskala panjang mempunyai pengaruh lebih besar daripada atribut berskala pendek. Contoh perhitungan normalisasi *Min-Max* yang digunakan sebagai berikut:

**Tabel 4.1 Contoh Data Latih Sebelum di Normalisasi**

| Data-<br>ke | <b>Mean</b> | <b>Variance</b>                                                     | <b>Skewness</b> | <b>Kurtosis</b> | <b>Entropy</b> |
|-------------|-------------|---------------------------------------------------------------------|-----------------|-----------------|----------------|
| 1           | 137,33      | 8356,98                                                             | $-0,133$        | $-1,443$        | 16,872         |
| 2           | 134,40      | 7524,17                                                             | $-0,087$        | $-1,223$        | 16,872         |
| 3           | 130,97      | 13096,66                                                            | $-0,032$        | $-1,497$        | 16,872         |
| 4           | 132,10      | 10585,16                                                            | $-0,075$        | $-1,758$        | 16,872         |
| 5           | 139,32      | 8049,54                                                             | $-1,658$        | $-1,398$        | 16,872         |
| 6           | 129,59      | 8545,44                                                             | $-0,034$        | $-1,454$        | 16,872         |
| 7           | 130,84      | 9208,06                                                             | $-0,025$        | $-1,604$        | 16,872         |
| 8           | 141,24      | 7776,53                                                             | $-0,191$        | $-1,342$        | 16,872         |
|             |             | Dari contoh data latih pada tabel 4.1 diketahui nilai minimal dan m |                 |                 |                |

Dari contoh data latih pada tabel 4.1 diketahui nilai minimal dan maksimum dari masing variabel kemudian dihitung menggunakan rumus 2.9:

1. Contoh normalisasi pada nilai ciri *mean*

Diketahui nilai minimal data mean = 129,59 dan nilai maksimal dari data mean

= 141,24 maka hasil hitungan yaitu:

$$
mean' = \frac{[137,33 - 129,59] * [1 - 0]}{[141,24 - 129,59]} + 0
$$

$$
= 0,664
$$

Dilarang mengumumkan dan memperbanyak sebagian atau seluruh karya tulis ini dalam bentuk apapun tanpa izin UIN Suska Riau Pengutipan tidak merugikan kepentingan yang wajar UIN Suska Riau

karya ilmiah, penyusunan laporan, penulisan kritik atau tinjauan suatu masalah

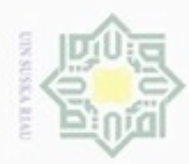

cipta

suska

Ria  $\equiv$ 

ini tanpa mencantumkan dan menyebutkan sumber

- $\alpha$ Pengutipan hanya untuk kepentingan pendidikan, penelitian, penuisan karya ilmiah, penyusunan laporan, penulisan kritik atau tinjauan suatu masalah
- Pengutipan tidak merugikan kepentingan yang wajar UIN Suska Riau
- 
- Dilarang mengumumkan dan memperbanyak sebagian atau seluruh karya tulis ini dalam bentuk apapun tanpa izin UIN Suska Riau
	-

2. Contoh normalisasi pada nilai ciri *variance*

Diketahui nilai minimal dari data *variance* = 7524,16 dan nilai maksimal dari data mean = 10585,16 maka hasil hitungan yaitu:

$$
variance' = \frac{[8356,98 - 7524,16] * [1 - 0]}{[10585,16 - 7524,16]} + 0
$$
  
= 0,272  
= 3. Contoh normalisasi pada nilai ciri *skewness*

Diketahui nilai minimal dari data *skewness* = −0,191 dan nilai maksimal dari

data mean −0,025 maka hasil hitungan yaitu:

$$
skewness' = \frac{[-0,133 - (-0,191)] * [1 - 0]}{[-0,025 - (-0,191)]} + 0
$$

$$
= 0,349
$$

4. Contoh normalisasi pada nilai ciri *kurtosis*

Diketahui nilai minimal dari data *kurtosis* = −1,758 dan nilai maksimal dari data mean=−1,223 maka hasil hitungan yaitu:

$$
kurtosis' = \frac{[-1,443 - (-1,758)] * [1 - 0]}{[-1,223 - (-1,758)]} + 0
$$

$$
= 0,589
$$

5. Contoh normalisasi pada nilai ciri *entropy*

Diketahui nilai minimal dari data entropy = 16,872 dan nilai maksimal dari

data mean = 16,872 maka hasil hitungan yaitu:

$$
entropy' = \frac{[16,872 - 16,872] * [1 - 0]}{[16,872 - 16,872]} + 0
$$

$$
= 0
$$

tate Islamic Univer Setelah dihitung dari data ke-1 maka diperoleh hasil normalisasi dari tabel 4.1 yang dapat dilihat hasil normalisasi pada tabel 4.2.

| Data ke-       | <b>Mean</b> | <b>Variance</b> | <b>Skewness</b> | <b>Kurtosis</b> | <b>Entropy</b>   |
|----------------|-------------|-----------------|-----------------|-----------------|------------------|
|                | 0,664       | 0,272           | 0,349           | 0,589           | $\left( \right)$ |
| $\overline{2}$ | 0,413       | 0,000           | 0,962           | 1,000           | $\theta$         |
| 3              | 0,118       | 0,430           | 0,996           | 0,488           | $\Omega$         |
| 4              | 0,215       | 0,236           | 0,969           | 0,000           | $\left( \right)$ |
| 5              | 0,835       | 0,041           | 0,000           | 0,673           | $\left( \right)$ |
| 6              | 0,000       | 0,079           | 0,994           | 0,568           | $\left( \right)$ |
|                | 0,107       | 0,130           | 1,000           | 0,289           | $\left( \right)$ |
|                |             |                 |                 |                 |                  |

**Tabel 4.2 Contoh Data Latih Setelah di Normalisasi**

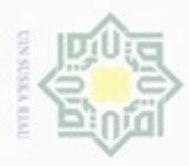

N

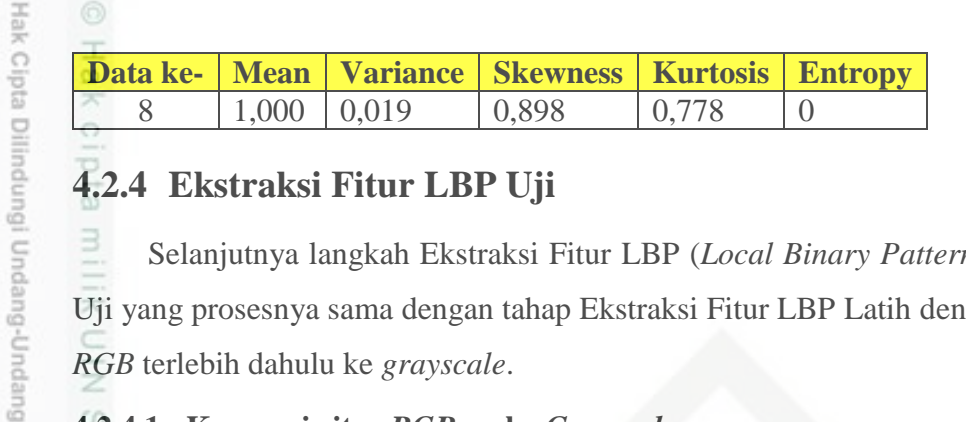

### **4.2.4 Ekstraksi Fitur LBP Uji**

Selanjutnya langkah Ekstraksi Fitur LBP (*Local Binary Pattern*) pada Citra Uji yang prosesnya sama dengan tahap Ekstraksi Fitur LBP Latih dengan konversi *RGB* terlebih dahulu ke *grayscale*.

### **4.2.4.1 Konversi citra** *RGB***(x,y) ke** *Grayscale***(x,y)**

Konversi dilakukan karena ekstraksi ciri tekstur *LBP* bekerja pada citra *Grayscale*(x,y). Tahapan konversi citra *RGB*(x,y) dengan menghitung nilai *R*(x,y), *G*(x,y) dan B(x,y) dari masing-masing piksel. *Grayscale* didapatkan dengan menggunakan rumus 2.1 :

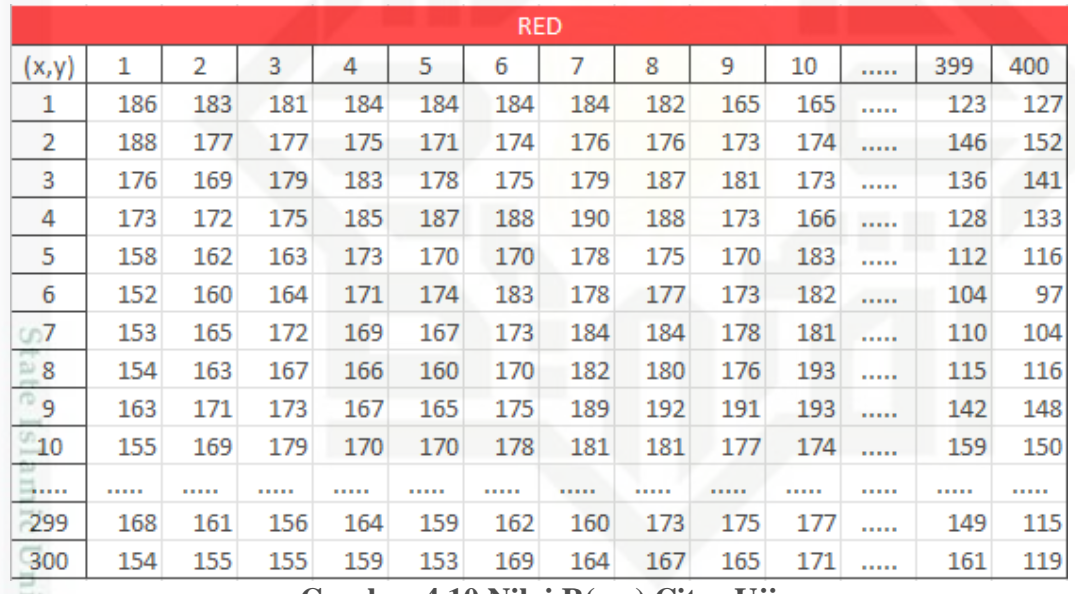

### **Gambar 4.10 Nilai R(x,y) Citra Uji**

**I'Ver** Pada Gambar 4.10 merupakan gambar dari matrik nilai *R*(x,y) berukuran 300x400. Terdapat nilai *R*(x,y) pada piksel *R*(1,1) = 186 dan *R*(300,400) = 119.

Pengutipan hanya untuk kepentingan pendidikan, penelitian, penulisan karya itmiah, penyusunan laporan, penulisan kritik atau tinjauan suatu masalah

of Sultan Syarif Kasim Riau

. Dilarang mengutip sebagian atau seluruh karya tulis ini tanpa mencantumkan dan menyebutkan sumber

IV-12

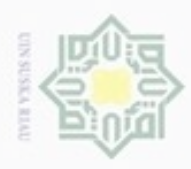

Dilarang mengutip sebagian atau seluruh karya tulis ini tanpa mencantumkan dan menyebutkan sumber

- $\omega$ Pengutipan hanya untuk kepentingan pendidikan, penelitian, penulisan karya limiah, penyusunan laporan, penulisan kritik atau tinjauan suatu masalah
- N g Pengutipan tidak merugikan kepentingan yang wajar UIN Suska Riau
- 
- Dilarang mengumumkan dan memperbanyak sebagian atau seluruh karya tulis ini dalam bentuk apapun tanpa izin UIN Suska Riau
	-
	-
	- -
	-
	-

ity 01 usim Riau

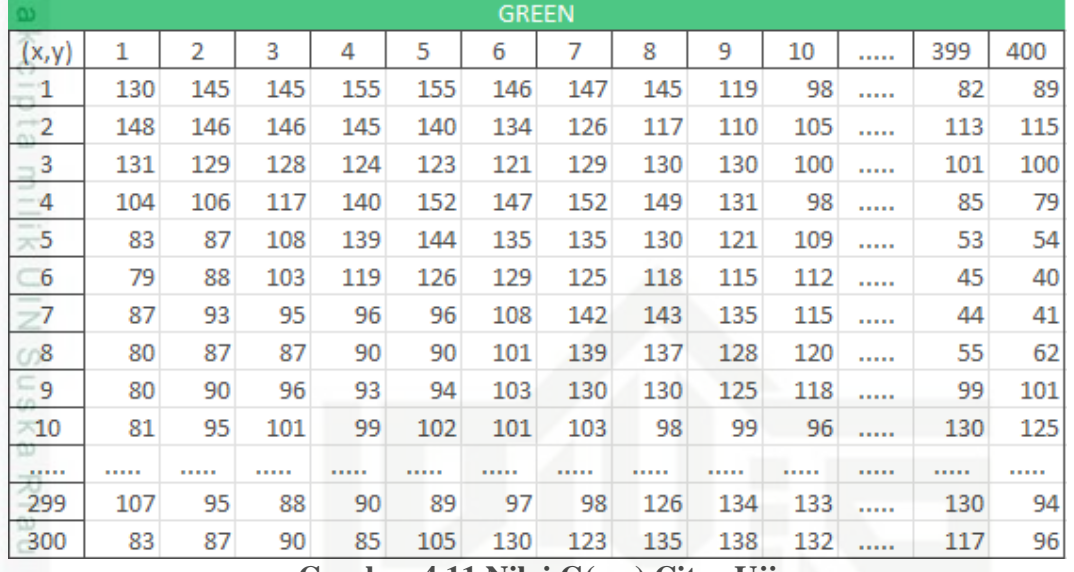

**Gambar 4.11 Nilai G(x,y) Citra Uji**

Pada Gambar 4.11 merupakan gambar dari matrik nilai *G*(x,y) berukuran 300x400. Terdapat nilai *G*(x,y) pada piksel *G*(1,1) = 130 dan *G*(300,400) = 96.

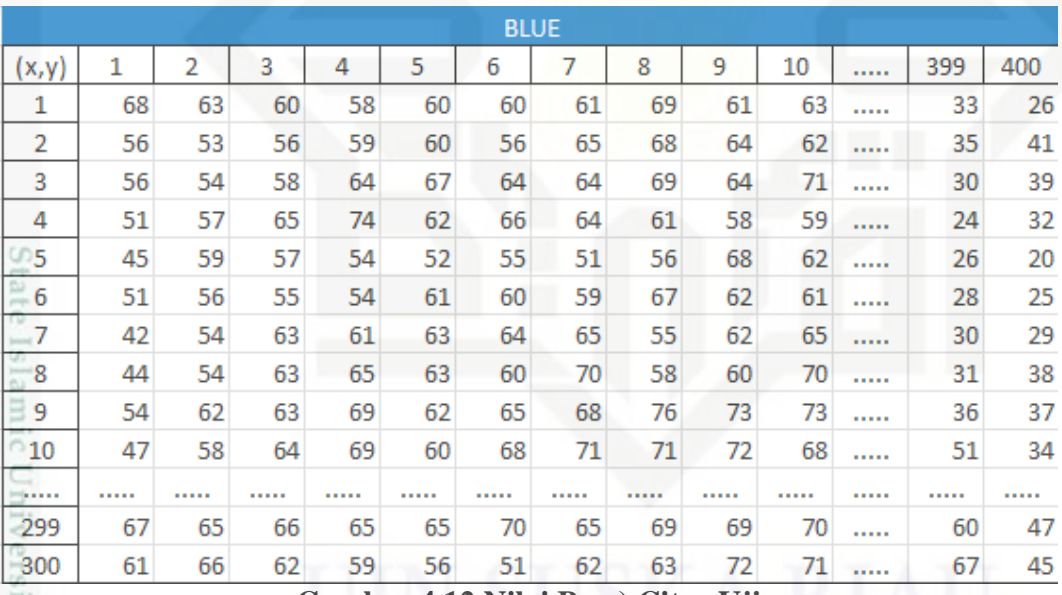

### **Gambar 4.12 Nilai Bx,y) Citra Uji**

Pada Gambar 4.12 merupakan gambar dari matrik nilai *G*(x,y) berukuran 300x400. Terdapat nilai *G*(x,y) pada piksel *G*(1,1) = 68 dan *G*(300,400) = 45.

Setelah diketahui Nilai *R*(x,y), *G*(x,y) dan B(x,y) dari data citra latih kemudian dihitung nilai *grayscale* menggunakan rumus 2.1. Nilai *grayscale*(x,y) dari citra motif songket tersebut adalah:

 $Grayscale_{(1,1)} = 0,2989 * 186 + 0,5870 * 130 + 0,1140 * 68$ 

 $= 55,5954 + 76,31 + 7,752 = 139,66$  dibulatkan menjadi 140

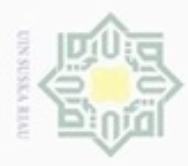

Hak Cipta Dilindungi Undang-Undang

Dilarang mengutip sebagian atau seluruh karya tulis ini tanpa mencantumkan dan menyebutkan sumber

Pengutipan hanya untuk kepentingan pendidikan, penelitian, penulisan

N

### $Grayscale_{(300,400)} = 0,2989 * 119 + 0,5870 * 96 + 0,1140 * 45$

cipta  $= 35,5691 + 56,352 + 5,13 = 97,05$  dibulatkan menjadi 97 Sesuai dengan perhitungan diatas maka pencarian nilai *grayscale* keseluruhan piksel dilakukan dengan rumus dan cara yang sama, sehingga nilai *grayscale* keseluruhan piksel dapat dilihat dalam bentuk matrik pada Gambar 4.13.

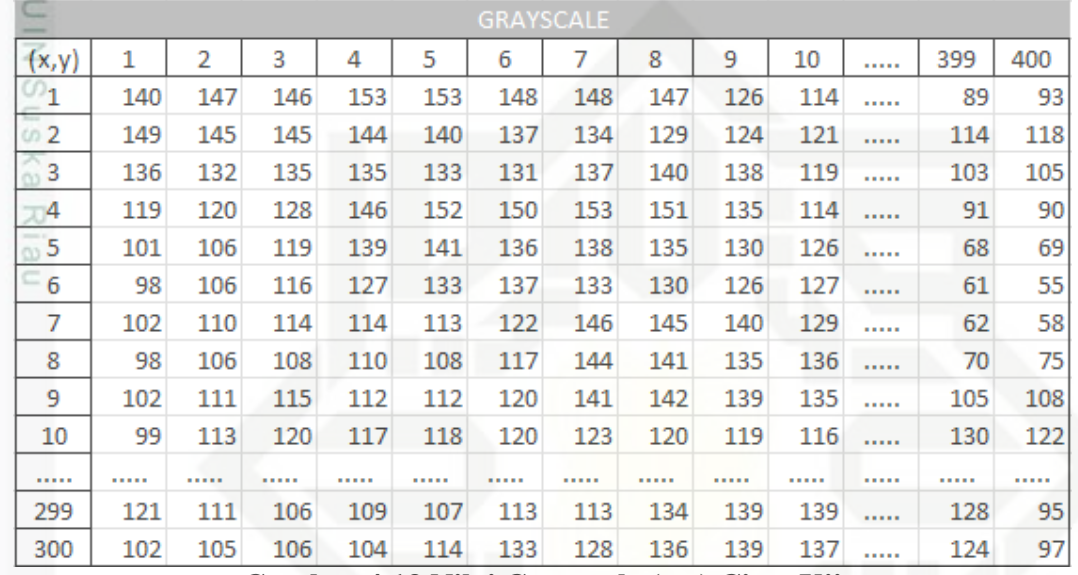

### **Gambar 4.13 Nilai Grayscale (x,y) Citra Uji**

### **4.2.4.2 Ekstraksi Local Binary Pattern**

CO<sub>1</sub> Setelah diperoleh nilai *grayscale* dari citra data latih kemudian ekstraksi menggunakan LBP (*Local Binary Pattern*). LBP merupakan perbandingan nilai piksel pada pusat citra dengan 8 nilai piksel disekelilingnya (g<sup>p</sup>). Diketahui nilai piksel (1,1) pada citra *Grayscale* dari Citra Motif Songket Riau adalah 140. Nilai tersebut akan menjadi piksel pusat, maka 8 nilai sekelilingnya dapat dilihat pada Gambar 4.14.

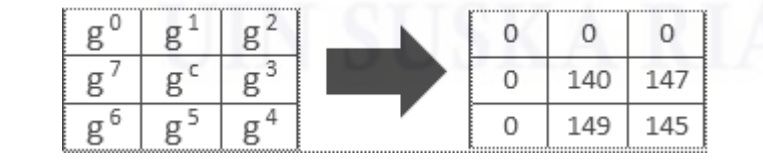

**Gambar 4.14 Nilai Piksel Ketetanggaan dari Piksel (1,1)**

rsity of Sultan Pada Gambar 4.14 piksel (1,1) yang bernilai 140 yang memiliki nilai *grayscale* menjadi piksel pusat (gc). Piksel ketetanggaan gc yang bernilai 0 adalah piksel bantuan yang ditetapkan nilainya sebelumnya.

Dilarang mengumumkan dan memperbanyak sebagian atau seluruh karya tulis ini dalam bentuk apapun tanpa izin UIN Suska Riau Pengutipan tidak merugikan kepentingan yang wajar UIN Suska Riau

karya ilmiah, penyusunan laporan, penulisan kritik atau tinjauan suatu masalah

Kasim Riau

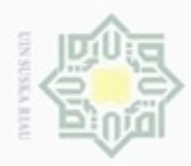

Dilarang mengumumkan dan memperbanyak sebagian atau seluruh karya tulis ini dalam bentuk apapun tanpa izin UIN Suska Riau Pengutipan tidak merugikan kepentingan yang wajar UIN Suska Riau

Dilarang mengutip sebagian atau seluruh karya tulis ini tanpa mencantumkan dan menyebutkan sumber  $\omega$ Pengutipan hanya untuk kepentingan pendidikan, penelitian, penulisan karya limlah, penyusunan laporan, penulisan kritik atau tinjauan suatu masalah

 $\frac{1}{\omega}$ Setelah 8 nilai piksel disekelilingnya didapat kemudian langkah selanjutnya adalah membandingkan nilai piksel pusat dengan nilai piksel sekelilingnya dengan rumus 2.7 dan rumus 2.8. Nilai piksel sekelilingnya akan bernilai 1, jika nilai piksel pusat sama dengan dan kecil dari piksel sekeliling dan bernilai 0 jika nilai piksel pusat lebih besar.

Diketahui dari Gambar 4.8  $g^0 = 0$ ,  $g^1 = 0$ ,  $g^2 = 0$ ,  $g^3 = 147$ ,  $g^4 = 145$ ,  $g^5 = 149$ ,  $g^6 = 0$  dan  $g^7 = 0$  maka nilai sekelilingnya adalah :  $p-1$  $(0 - 140)2<sup>7</sup>$  $LBP_{400,300}(x_1, y_1) = \sum s$  $p=0$ s(-140) = 0, dikarenakan nilai -140 < 0 maka (0) $2^7 = 0$  $p-1$  $(0 - 140)2<sup>6</sup>$  $LBP_{400,300}(x_1, y_1) = \sum s$  $p=0$ s(-140) = 0, dikarenakan nilai -140 < 0 maka (0) $2^6$  = 0  $p-1$  $(149 - 140)2<sup>5</sup>$  $LBP_{400,300}(x_1, y_1) = \sum s$  $p=0$ s(9) = 1, dikarenakan nilai 9  $\geq$  0 maka (1)2<sup>6</sup> = 32  $p-1$  $(145 - 140)2<sup>4</sup>$  $LBP_{400,300}(x_1, y_1) = \sum s$  $p=0$ s(5) = 1, dikarenakan nilai  $5 \ge 0$  maka (1) $2^4$  = 16  $p-1$  $(147 - 140)2<sup>3</sup>$  $LBP_{400,300}(x_1, y_1) = \sum s$  $p=0$  $s(7) = 1$ , dikarenakan nilai 7 ≥ 0 maka (1)2<sup>3</sup> = 8  $p-1$  $(0 - 140)2<sup>2</sup>$  $LBP_{400,300}(x_1, y_1) = \sum s$  $p=0$ s(-140) = 0, dikarenakan nilai -140 < 0 maka (0) $2^2 = 0$  $p-1$  $(0 - 140)2<sup>1</sup>$  $LBP_{400,300}(x_1, y_1) = \sum s$  $p=0$ s(−140) = 0, dikarenakan nilai −140 < 0 maka (0)2<sup>1</sup> = 0  $p-1$  $(0 - 140)2<sup>0</sup>$  $LBP_{400,300}(x_1, y_1) = \sum s$  $p=0$ s(-140) = 0, dikarenakan nilai -140 < 0 maka (0)2<sup>0</sup> = 0 m Riau

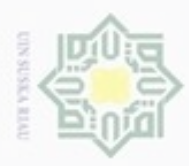

 $\alpha$ 

Hak Cipta Dilindungi Undang-Undang

## $\frac{1}{2}$ Setelah nilai 8 biner dari sekelilingnya diperoleh maka selanjutnya dari nilai 8 biner itu disusun searah jarum atau sesuai urutan nilai ketetanggaan g<sup>0</sup> sampai g<sup>7</sup> dan merubah nilai 8 biner tersebut kedalam nilai desimal untuk menggantikan nilai piksel pada pusat  $(g^c)$ . Pada perhitungan diatas maka nilai *LBP* pada piksel  $(1,1)$  = 0 seperti Gambar 4.15.

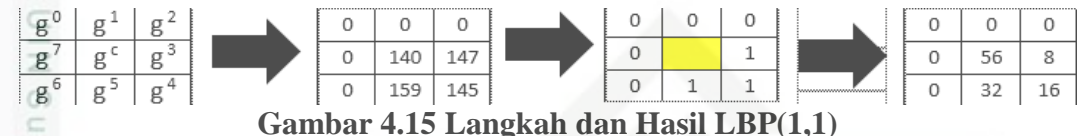

Dari perhitungan diatas maka diperoleh nilai *LBP* keseluruhan piksel pada Gambar 4.15. Masing-masing piksel dilakukan perhitungan dengan rumus dan cara yang sama. Nilai *LBP* keseluruhan piksel dapat dilihat dalam bentuk matrik pada Gambar 4.16.

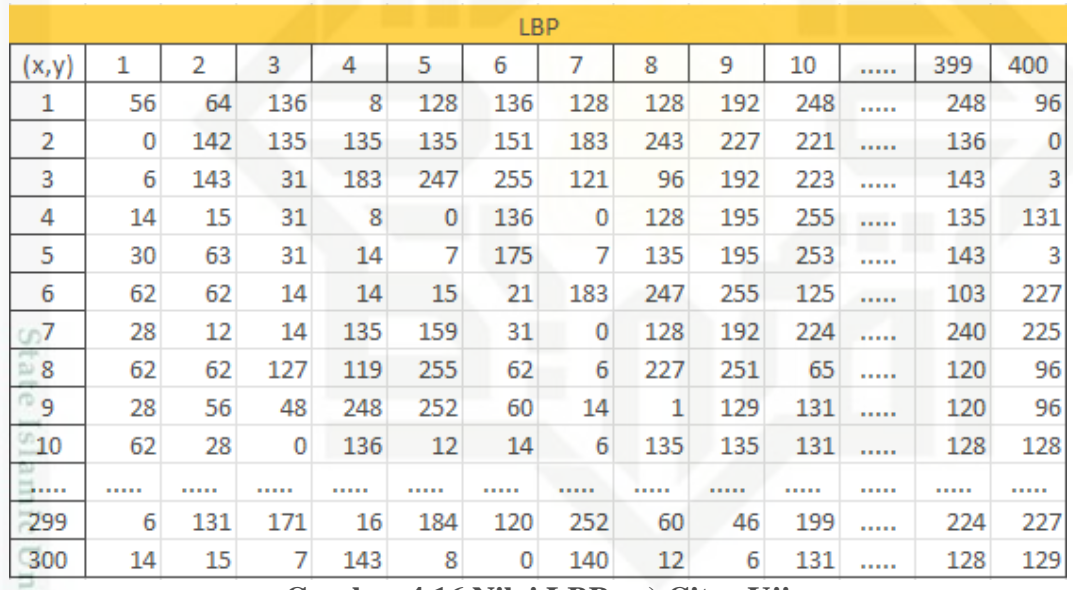

### **Gambar 4.16 Nilai LBPx,y) Citra Uji**

### **4.2.4.3 Nilai Ciri Statistik**

Setelah didapat matrik nilai *LBP*(x,y), kemudian matrik LBP tersebut dihitung nilai ciri statistik *mean, variance, skewness, kurtosis,* dan *entropy*. Adapun masingmasing perhitungan menggunakan rumus yang diperoleh nilai:

Nilai *mean* dihitung menggunakan rumus 2.4 dimana:

**Fig. 11.** Mean (μ)  
Nilai *mean* dihitung men  

$$
\mu = \sum_{i=1}^{300} \sum_{j=1}^{400} f_{ij} P(f_{ij})
$$

N Dilarang mengumumkan dan memperbanyak sebagian atau seluruh karya tulis ini dalam bentuk apapun tanpa izin UIN Suska Riau Pengutipan tidak merugikan kepentingan yang wajar UIN Suska Riau

Dilarang menguup sebagan atau seluruh karya tulis ini tanpa mencantumkan dan menyebutkan sumber

Pengutipan hanya untuk kepentingan pendidikan, penelitian, penulisan

karya ilmiah, penyusunan laporan, penulisan kritik atau tinjauan suatu masalah

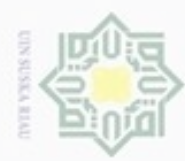

UIN Suska Ria

Dilarang mengutip sebagian atau seluruh karya tulis ini tanpa mencantumkan dan menyebutkan sumber

a. Pengutipan hanya untuk kepentingan pendidikan, penelitian, penulisan karya limiah, penyusunan laporan, penulisan kritik atau tinjauan suatu masalah

b. Pengutipan tidak merugikan kepentingan yang wajar UIN Suska Riau

. Dilarang mengumumkan dan memperbanyak sebagian atau seluruh karya tulis ini dalam bentuk apapun tanpa izin UIN Suska Riau

 $\frac{1}{(\sqrt{7762,18})^4}$  (56 – 135,49)<sup>4</sup> \* (  $+ \cdots + (129 - 135,49)^4 * ($ 1  $\frac{1}{120000})$ ) – 3

1

= (56 ∗

0  $\frac{1}{120000}$  +

 $= 135,49013$ 

 $\sigma^2 = \sum_{i} (f_{ij} - \mu)^2$ 400 300

 $=\left((56-135.49)^2 * \left(-\frac{1}{1200}\right)\right)$ 

 $\left(\frac{(129-135,49)^2}{2}\right)^2$ 

menggunakan rumus 2.6 dimana:

400

 $j=1$ 

 $\frac{1}{\sigma^3}$   $\sum_j (f_{ij} - \mu)^3$ 

 $\frac{1}{(\sqrt{7762.18})^3}$  (56 – 135,49)<sup>3</sup> \* (

 $\frac{1}{\sigma^4}$   $\sum (f_{ij} - \mu)^4$ 

400

 $j=1$ 

 $i=1$   $j=1$ 

 $= 7762.180612$ 

300

 $i=1$ 

 $= -0.14932628$ 

300

 $i=1$ 

 $= -1,64216644$ 

=

2. *Variance*

3. *Skewness* 

 $\alpha_2 =$ 

4. *Kurtosis*

 $\alpha_3 =$ 

1

1

=

1

1

1

 $\frac{1}{300 * 400}$  + (64 \*

 $\frac{120000}{120000} + \cdots +$ 

Nilai *variance* dihitung menggunakan rumus 2.5 dimana:

 $P(f_{ij})$ 

 $\frac{1}{120000}$ )

 $P(f_{ij})$ 

 $+ \cdots + ((129 - 135.49)^3)($ 

Nilai *kurtosis* dihitung menggunakan rumus 2.7 dimana:

 $P(f_{i j}) - 3$ 

136

1

131 120000

 $\frac{1}{300 * 400}$  + … + (129  $*$ 

 $\left(\frac{1}{120000}\right) + \left( (64 - 135.49)^2 \cdot \left( \frac{1}{1200000} \right) \right)$ 

Diketahui nilai dari standar deviasi  $(\sigma) = \sqrt{\sigma^2}$ . Nilai skewness dihitung

1

 $\left(\frac{1}{120000}\right)$  +  $\left((64 - 135.49)^3 * (120000)^3\right)$ 

 $\left(\frac{1}{120000}\right)$  +  $\left( (64 - 135.49)^4 * \right)$ 

1  $\left(\frac{1}{120000}\right)$ 

1  $\frac{1}{300 * 400}$ 

 $\frac{1}{120000}$ ) + … +

1  $\frac{1}{120000})$ 

1  $\frac{1}{120000}$ )

State Islamic University of Sultan Syarif Kasim Riau

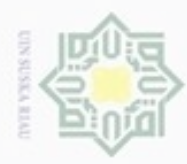

 $\alpha$ 

Hak Cipta Dilindungi Undang-Undang

×

cipta milik UIN

 $\omega$ Sn

N

# $\overline{\mathbb{Z}}$ 5. *Entropy* (*H*)

Nilai *entropy* dihitung menggunakan rumus 2.8 dimana;

$$
H = -\sum_{i=1}^{300} \sum_{j=1}^{400} P(f_{ij}) * log_2 P(f_{ij})
$$
  
= 
$$
- \left( \left( \frac{1}{120000} * log_2 \left( \frac{1}{120000} \right) \right) + \frac{1}{120000} * log_2 \left( \frac{1}{120000} \right) + \cdots + \frac{1}{120000} * log_2 \left( \frac{1}{120000} \right) \right).
$$

 $= 16,87267488$ 

### **4.2.3.5 Normalisasi Min-Max**

고 Selanjutnya perlu dilakukan normalisasi terhadap nilai ciri *mean, variance, skewness, kurtosis* dan *entropy* pada data uji yakni proses transformasi nilai menjadi kisaran 0 dan 1, untuk mencegah atribut berskala panjang mempunyai pengaruh lebih besar daripada atribut berskala pendek. Contoh perhitungan normalisasi pada data uji berdasarkan nilai minimal dan maksimum dari data latih pada tabel 4.1 yang juga digunakan pada normalisasi data latih kemudian dihitung menggunakan rumus 2.9:

1. Contoh normalisasi pada nilai ciri *mean*

Diketahui nilai minimal data mean = 129,59 dan nilai maksimal dari data mean = 141,24 maka hasil hitungan yaitu:

Diketahui nilai minimal data mean = 129,  
\nmean = 141,24 maka hasil hitungan yaitu:  
\nmean' = 
$$
\frac{[135,49 - 129,59] * [1 - 0]}{[141,24 - 129,59]} + 0
$$
\n= 0,506  
\n= 2. Contoh normalisasi pada nilai ciri *variance*

Diketahui nilai minimal dari data *variance* =7524,16 dan nilai maksimal dari data mean=10585,16 maka hasil hitungan yaitu:

$$
variance' = \frac{[7762,18 - 7524,16] * [1 - 0]}{[10585,16 - 7524,16]} + 0
$$

$$
= 0.077
$$

3. Contoh normalisasi pada nilai ciri *skewness*<br>Diketahui nilai minimal dari data *skewness*<br>dari data mean -0,025 maka hasil hitungan Diketahui nilai minimal dari data *skewness* == −0,191 dan nilai maksimal dari data mean −0,025 maka hasil hitungan yaitu:

Dilarang mengumumkan dan memperbanyak sebagian atau seluruh karya tulis ini dalam bentuk apapun tanpa izin UIN Suska Riau Pengutipan tidak merugikan kepentingan yang wajar UIN Suska Riau

karya ilmiah, penyusunan laporan, penulisan kritik atau tinjauan suatu masalah

Dilarang menguup sebagian atau seluruh karya tulis ini tanpa mencantumkan dan menyebutkan sumbel

Pengutipan hanya untuk kepentingan pendidikan, penelitian, penulisan

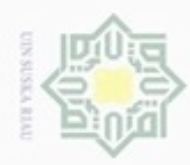

′ =

 $= 0,253$ 

Hak Cipta Dilindungi Undang-Undang

Dilarang mengutip sebagaan atau seluruh karya tulis ini tanpa mencantumkan dan menyebutkan sumber

 $\alpha$ Pengutipan hanya untuk kepentingan pendidikan, penelitian, penulisan **UIN Suska Riau** karya ilmiah, penyusunan laporan, penulisan kritik atau tinjauan suatu masalah

Riau

Pengutipan tidak merugikan kepentingan yang wajar

Dilarang mengumumkan dan memperbanyak sebagian atau seluruh karya tulis ini dalam bentuk apapun tanpa izin UIN Suska Riau

 $\frac{1}{2}$ <br> *skewness'* =  $\frac{[-0,149 - (-0,191)] \times [7,100] \times [7,100] \times [7,100] \times [7,100] \times [7,100] \times [7,100] \times [7,100] \times [7,100] \times [7,100] \times [7,100] \times [7,100] \times [7,100] \times [7,100] \times [7,100] \times [7,100] \times [7,100] \times [7,100] \times [7,100] \times [7,100] \times [7,10$ kurtosis' =  $[-1,399 - (-1,758)] * [1 - 0]$  $\frac{[-1,223 - (-1,758)]}{[-1,223 - (-1,758)]}$  + 0  $= 0,671$ 5. Contoh normalisasi pada nilai ciri *entropy* Diketahui nilai minimal dari data entropy=16,872 dan nilai maksimal dari

 $[-0.149 - (-0.191)] * [1 - 0]$ 

 $\frac{(-0.025 - (-0.191))}{(-0.025 - (-0.191))} + 0$ 

Diketahui nilai minimal dari data *kurtosis* =−1,758 dan nilai maksimal dari

data mean=16,872 maka hasil hitungan yaitu:

data mean=−1,223 maka hasil hitungan yaitu:

$$
entropy' = \frac{[16,872 - 16,872] * [1 - 0]}{[16,872 - 16,872]} + 0
$$

$$
= 0
$$

Setelah dihitung dari normalisasi pada data uji maka diperoleh hasil normalisasi yang dapat dilihat pada tabel 4.3.

### **Tabel 4.3 Contoh Data Uji setelah di Normalisasi**

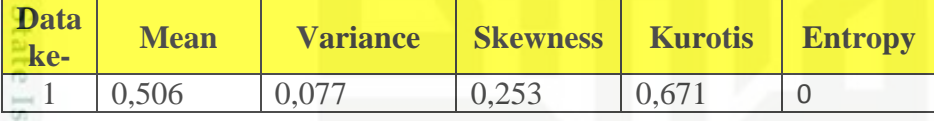

### **4.2.5 Klasifikasi Learning Vector Quantization**

Proses klasifikasi adalah proses untuk mengelompokkan sejumlah data ke dalam kelas-kelas tertentu berdasarkan ciri yang terdapat dalam sebuah citra. Pada penelitian ini klasifikasi bertujuan untuk membedakan jenis motif songket riau.

Ada 5 *variable* inputan nilai ciri yang terdiri dari ciri tekstur citra yaitu *mean, variance, skewness, kurtosis* dan *entropy*. Ada 8 jenis kelas motif citra yang terdiri dari motif pucuk rebung terkulai, motif petak inti, motif siku awan, motif siku tunggal, motif wajik sempurna, motif bunga mawar, motif siku berhias dan motif petak penuh. Seluruh Lapisan *input* dan *output* ini diubah kebentuk nilai numerik yang diperoleh dari tahap pengambilan nilai ciri tekstur dari matrik citra. Adapun dilihat pada tabel 4.4 bentuk *variable* inputan pada tahap klasifikasi.

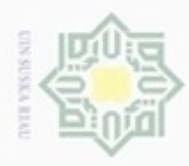

 $\alpha$ 

 $\sigma$ 

N

Hak Cipta Dilindungi Undang-Undang

Dilarang mengutip sebagian atau seluruh karya tulis ini tanpa mencantumkan dan menyebutkan sumber

### **Tabel 4.4** *Variable* **Inputan Nilai Ciri**

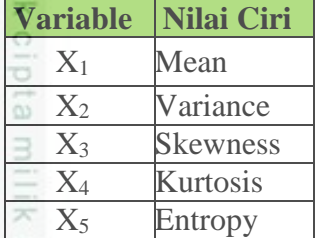

Sedangkan pada tabel 4.5 adalah 8 kelas motif citra songket Riau yang merupakan data kelas untuk diklasifikasikan.

### **Tabel 4.5 Kelas Motif**

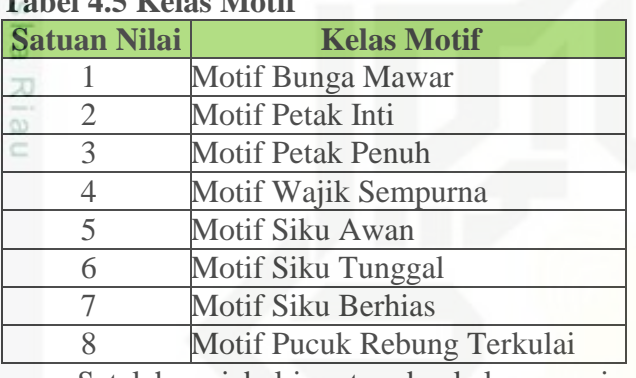

Setelah variabel inputan dan kelas yang ingin dicapai ditentukan, maka bisa dibangun gambar arsitektur jaringan syaraf tiruan LVQ seperti yang ditunjukkan pada Gambar 4.17.

Pengutipan hanya untuk kepentingan pendidikan, penelitian, penulisan karya ilmiah, penyusunan laporan, penulisan kritik atau tinjauan suatu masalah

State Islamic University of Sultan Syarif Kasim Riau

IV-20

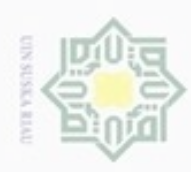

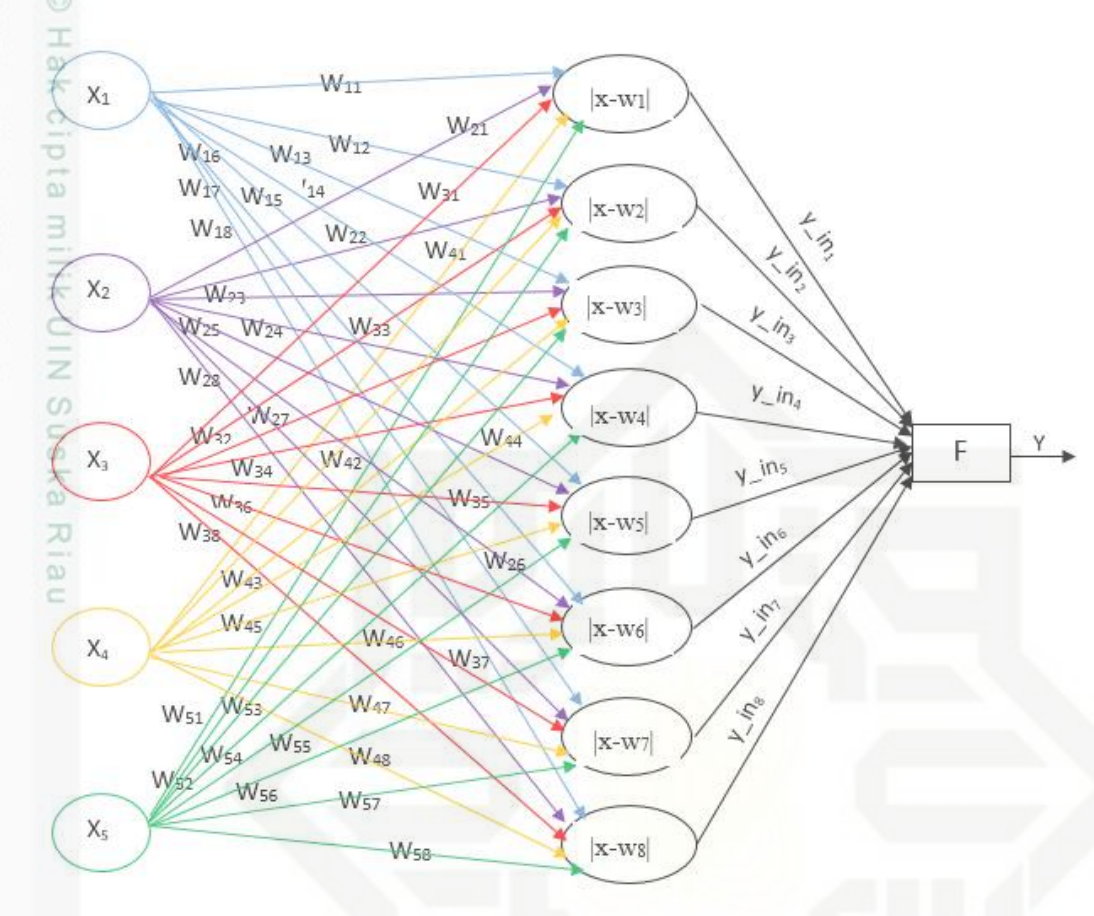

### **Gambar 4.17 Arsitektur jaringan LVQ pada sistem**

Dapat dijelaskan dari gambar 4.17 kelas motif sebagai nilai output bersaing memperoleh jarak terdekat dengan nilai bobot akhir dari pelatihan LVQ.

### **4.2.5.1 Data Bobot Pelatihan**

Pada pelatihan Learning Vector Quantization (LVQ) terdapat inisialisasi bobot awal dari data latih dan bobot akhir yang dijadikan pencocokan dengan data uji. Jumlah data sebagai data latih pada contoh proses pembelajaran sebanyak 112 data yang terdiri dari 8 data sebagai bobot awal. Data latih dapat dilihat pada tabel 4.6.

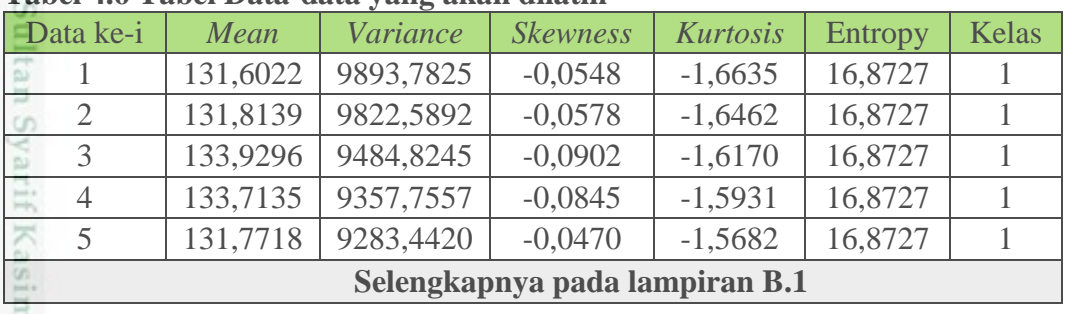

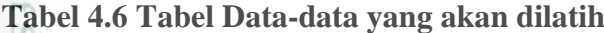

 $\circ$ 

Hak Cipta Dilindungi Undang-Undang

- Dilarang mengutip sebagian atau seluruh karya tulis ini tanpa mencantumkan dan menyebutkan sumber
- $\omega$ ö Pengutipan tidak merugikan kepentingan yang wajar UIN Suska Riau Pengutipan hanya untuk kepentingan pendidikan, penelitian, penulisan karya ilmiah, penyusunan laporan, penulisan kritik atau tinjauan suatu masalah
- 
- Dilarang mengumumkan dan memperbanyak sebagian atau seluruh karya tulis ini dalam bentuk apapun tanpa izin UIN Suska Riau

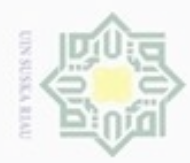

 $\alpha$ 

 $\sigma$ 

N

Hak Cipta Dilindungi Undang-Undang

Dilarang mengutip sebagian atau seluruh karya tulis ini tanpa mencantumkan dan menyebutkan sumber

Pengutipan hanya untuk kepentingan pendidikan, penelitian, penulisan

 $\frac{1}{2}$ Inisialisasi bobot awal secara berurutan dari data latih untuk memulai proses pelatihan yang dapat dilihat pada tabel 4.7.

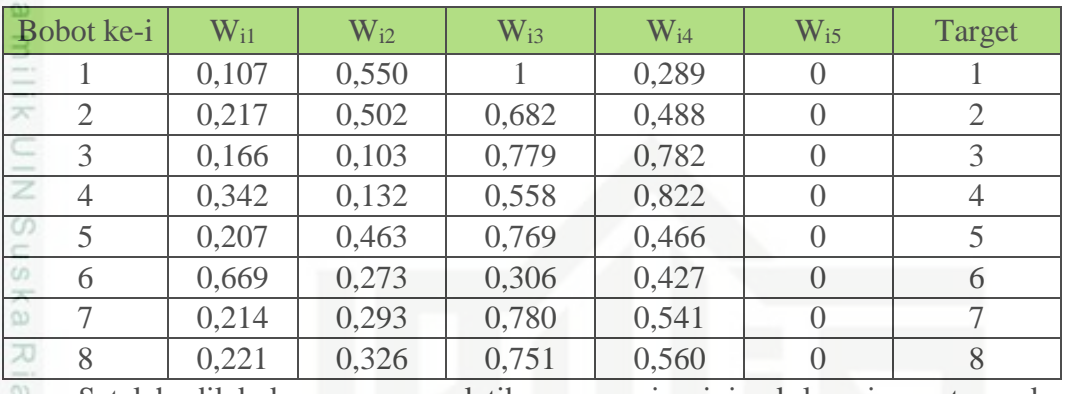

### **Tabel 4.7 Tabel Bobot Awal**

Setelah dilakukan proses pelatihan sampai minimal learning rate maka Ĕ

diperoleh jumlah epoch dan bobot akhir yang dapat dilihat pada tabel 4.8.

### **Tabel 4. 8 Tabel Bobot Akhir**

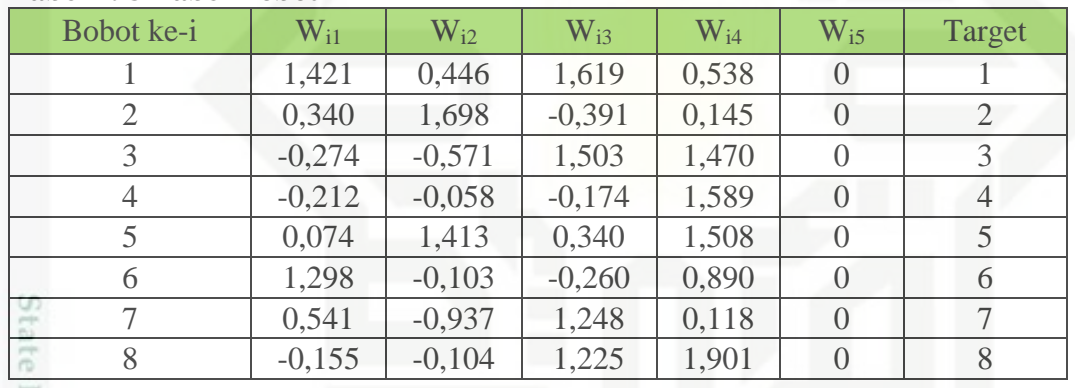

### **4.2.5.2 Pelatihan LVQ**

Dalam proses pelatihan pada LVQ harus ditentukan beberapa parameter. Parameter yang digunakan pada proses pelatihan LVQ menggunakan fungsi jarak *euclidean* yaitu:

- 1. *Learning rate*  $(\alpha) = 0.1$
- 2. Pengurangan *learning rate* (α) sebesar 0.1
- $\bullet$  3. Minimal *learning rate* (Min α) = 0.001.
- 4. Inisialiasi bobot (W) yakni Tabel 4.3.
- 5. Data latih (X) yakni Tabel 4.4.  $G$ 
	- **a. Epoch ke-1**

TITIP

Kasim Riau

### **Data Ke-1**

 $(0.172, 0.774, 0.822, 0.177, 0)$  Kelas = 1

karya ilmiah, penyusunan laporan, penulisan kritik atau tinjauan suatu masalah

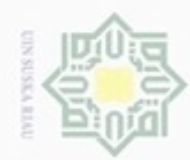

Hak

cipta

milik

 $rac{c}{\overline{z}}$ 

 $\omega$ S n ka 刀  $\overline{\omega}$  $\subset$ 

Jarak pada Bobot ke-1

 $-$  (1)<sup>2</sup>)

State Islamic University of Sultan Syarif Kasim Riau

Hak Cipta Dilindungi Undang-Undang

- diphone mengula sebagian atau seluruh karya tulis ini tanpa mencantumkan dan menyebukan sumber
- $\omega$ Pengutipan hanya untuk kepentingan pendidikan, penelitian, penulisan karya ilmiah, penyusunan laporan, penulisan kritik atau tinjauan suatu masalah
- N  $\Box$ Pengutipan tidak merugikan kepentingan yang wajar UIN Suska Riau
- Dilarang mengumumkan dan memperbanyak sebagian atau seluruh karya tulis ini dalam bentuk apapun tanpa izin UIN Suska Riau

 $=\sqrt{(0.065)^2 + ((0.224)^2 + ((-0.177)^2 + ((-0.111)^2 + ((0)^2))^2)}$  $= 0.313$ Jarak pada Bobot ke-2  $=\sqrt{(0.172 - 0.217)^2 + (0.774 - 0.502)^2 + (0.822 - 0.682)^2 + (0.177 - 0.487)^2}$  $+$  (0 - 0)<sup>2</sup>)  $=\sqrt{(-0.044)^2 + ((0.271)^2 + ((0.140)^2 + ((-0.309)^2 + ((0)^2))^2 + ((0)^2)^2 + ((0)^2$  $= 0.437$ Jarak pada Bobot ke-3  $=\sqrt{(0.172 - 0.165)^2 + (0.774 - 0.103)^2 + (0.822 - 0.778)^2 + (0.177 - 0.781)^2}$  $+ (0 - 0)^2$  $=\sqrt{(0.006)^2 + ((0.670)^2 + ((0.043)^2 + ((-0.603)^2 + ((0)^2))})}$  $= 0.903$ Jarak pada Bobot ke-4  $=\sqrt{(0.172 - 0.342)^2 + (0.774 - 0.131)^2 + (0.822 - 0.558)^2 + (0.177 - 0.821)^2}$  $+ (0 - 0)^2$  $=\sqrt{(-0.169)^2 + ((0.642)^2 + ((0.264)^2 + ((-0.264)^2 + ((0.264)^2 + ((0.264)^2 + ((0.264)^2 + ((0.264)^2 + ((-0.264)^2 + ((-0.264)^2 + ((0.264)^2 + ((0.264)^2 + ((0.264)^2 + ((0.264)^2 + ((0.264)^2 + ((0.264)^2 + ((0.264)^2 + ((0.264)^2 + ((0.264)^2 + ((0.264)^2 + ((0.264)^2 + ((0.264)^2 + ((0.264)^2 + ((0.264)^$  $= 0.962$ Jarak pada Bobot ke-5  $=\sqrt{(0.1726 - 0.207)^2 + (0.774 - 0.463)^2 + (0.822 - 0.769)^2 + (0.177 - 0.466)^2}$  $+ (0 - 0)^2$  $=\sqrt{(-0.034)^2 + ((0.310)^2 + ((0.053)^2 + ((-0.288)^2 + ((0)^2))^2 + ((0)^2)^2 + ((0)^2$  $= 0.428$ Jarak pada Bobot ke-6  $=\sqrt{(0.172 - 0.669)^2 + (0.774 - 0.272)^2 + (0.822 - 0.306)^2 + (0.177 - 0.427)^2}$  $+$  (0 - 0)<sup>2</sup>)  $=\sqrt{(-0.496)^2 + ((0.501)^2 + ((0.516)^2 + ((-0.249)^2 + ((0)^2))^2 + ((0)^2)^2 + ((0)^2$  $= 0.909$ Jarak pada Bobot ke-7  $=\sqrt{(0.172 - 0.214)^2 + (0.774 - 0.292)^2 + (0.822 - 0.779)^2 + (0.177 - 0.541)^2}$  $+ (0 - 0)^2$  $=\sqrt{(-0.041)^2 + ((0.481)^2 + ((0.043)^2 + ((-0.363)^2 + ((0)^2))^2 + ((0)^2)^2 + ((0)^2$  $= 0.606$ Jarak pada Bobot ke-8  $=\sqrt{(0.172 - 0.221)^2 + (0.774 - 0.326)^2 + (0.822 - 0.751)^2 + (0.177 - 0.560)^2}$  $+$  (0 - 0)<sup>2</sup>)  $=\sqrt{(-0.048)^2 + ((0.447)^2 + ((0.071)^2 + ((-0.382)^2 + ((0)^2))^2 + ((0)^2)^2 + ((0)^2$  $= 0.594$ Jarak Terkecil adalah pada bobot ke-1 (C=1) =**0.313** Target Data ke-1 = 1, Maka  $T = C$ . Jadi bobot ke-1 baru adalah:  $Wj = Wj + \alpha (Xi-Wj)$ 

 $=\sqrt{(0.172 - 0.107)^2 + (0.774 - 0.550)^2 + (0.822 - 1)^2 + (0.177 - 0.289)^2 + (0.177 - 0.289)^2}$ 

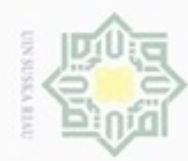

 $\infty$ 

# Hak cipta milik  $rac{C}{Z}$  $\omega$ uska 刀  $\overline{\omega}$  $\subset$

# State Islamic University of Sultan Syarif Kasim Riau

Hak Cipta Dilindungi Undang-Undang

sebagian atau seluruh karya tulis ini tanpa mencantumkan dan menyebukan sumber

- donbuew buezello Pengutipan hanya untuk kepentingan pendidikan, penelitian, penulisan karya ilmiah, penyusunan laporan, penulisan kritik atau tinjauan suatu masalah
- N  $\Box$ Pengutipan tidak merugikan kepentingan yang wajar UIN Suska Riau
- Dilarang mengumumkan dan memperbanyak sebagian atau seluruh karya tulis ini dalam bentuk apapun tanpa izin UIN Suska Riau

 $+$  (0 - 0)<sup>2</sup>)  $=\sqrt{(0.025)^2 + ((0.647)^2 + ((0.026)^2 + ((-0.571)^2 + ((0)^2))^2)}$  $= 0.864$ Jarak pada Bobot ke-4  $=\sqrt{(0.190 - 0.342)^2 + (0.750 - 0.131)^2 + (0.805 - 0.558)^2 + (0.210 - 0.821)^2}$  $+$  (0 - 0)<sup>2</sup>)  $=\sqrt{(-0.151)^2 + ((0.619)^2 + ((0.246)^2 + ((-0.611)^2 + ((0)^2))^2)}$  $= 0.917$ Jarak pada Bobot ke-5  $= \sqrt{((0.190 - 0.207)^2 + (0.750 - 0.463)^2 + (0.805 - 0.769)^2 + (0.210 - 0.466)^2}$  $+$  (0 - 0)<sup>2</sup>)  $=\sqrt{(-0.016)^2 + ((0.287)^2 + ((0.035)^2 + ((-0.255)^2 + ((0)^2))^2 + ((0)^2)^2 + ((0)^2$  $= 0.387$ Jarak pada Bobot ke-6  $=\sqrt{(0.190 - 0.669)^2 + (0.750 - 0.272)^2 + (0.805 - 0.306)^2 + (0.210 - 0.427)^2}$  $+ (0 - 0)^2$  $=\sqrt{(-0.478)^2 + ((0.478)^2 + ((0.498)^2 + ((-0.217)^2 + ((0)^2))^2 + ((0)^2)}$  $= 0.868$ Jarak pada Bobot ke-7  $=\sqrt{(0.190 - 0.214)^2 + (0.750 - 0.292)^2 + (0.805 - 0.779)^2 + (0.210 - 0.541)^2}$  $+$  (0 - 0)<sup>2</sup>)  $=\sqrt{(-0.023)^2 + ((0.457)^2 + ((0.025)^2 + ((-0.331)^2 + ((0)^2))^2 + ((0)^2)^2 + ((0)^2$  $= 0.566$ 

 $= 0.107 + 0.1 * (0.172 - 0.107) = 0.113$ 

 $= 0.550 + 0.1 * (0.774 - 0.550) = 0.572$ 

 $= 0.289 + 0.1 * (0.177 - 0.289) = 0.277$ 

Maka nilai perbaruan bobot w1 baru = (0.113, 0.572, 0.982, 0.277, 0)

 $=\sqrt{(0.077)^2 + ((0.178)^2 + ((-0.177)^2 + ((-0.067)^2 + ((0)^2))^2)}$ 

 $=\sqrt{(-0.026)^2 + ((0.248)^2 + ((0.122)^2 + ((-0.277)^2 + ((0)^2))^2)}$ 

 $=\sqrt{(0.190 - 0.113)^2 + (0.750 - 0.572)^2 + (0.805 - 0.982)^2 + (0.210 - 0.277)^2}$ 

 $=\sqrt{(0.190 - 0.217)^2 + (0.750 - 0.502)^2 + (0.805 - 0.682)^2 + (0.210 - 0.487)^2}$ 

 $=\sqrt{(0.190 - 0.165)^2 + (0.750 - 0.103)^2 + (0.805 - 0.778)^2 + (0.210 - 0.781)^2}$ 

 $= 1 + 0.1 * (0.822 - 1) = 0.982$ 

 $(0.190, 0.750, 0.805, 0.210, 0)$  Kelas = 1

 $= 0 + 0.1 * (0 - 0) = 0$ 

**Data ke-2**

 $+$  (0 - 0)<sup>2</sup>)

 $+$  (0 - 0)<sup>2</sup>)

 $= 0.393$ 

 $= 0.271$ 

Jarak pada Bobot ke-1

Jarak pada Bobot ke-2

Jarak pada Bobot ke-3

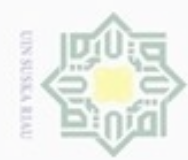

# Hak cipta milk UIN  $\omega$ sn, ka 刀  $\overline{\omega}$  $\equiv$

Hak Cipta Dilindungi Undang-Undang

- Dilarang mengutip sebagian atau seluruh karya tulis ini tanpa mencantumkan dan menyebutkan sumber
- ø  $\infty$ Pengutipan hanya untuk kepentingan pendidikan, penelitian, penulisan karya ilmiah, penyusunan laporan, penulisan kritik atau tinjauan suatu masalah
- Pengutipan tidak merugikan kepentingan yang wajar UIN Suska Riau
- Dilarang mengumumkan dan memperbanyak sebagian atau seluruh karya tulis ini dalam bentuk apapun tanpa izin UIN Suska Riau

Jarak pada Bobot ke-8  $=\sqrt{(0.190 - 0.221)^2 + (0.750 - 0.326)^2 + (0.805 - 0.751)^2 + (0.210 - 0.560)^2}$  $+$  (0 - 0)<sup>2</sup>)  $=\sqrt{(-0.030)^2 + ((0.424)^2 + ((0.053)^2 + ((-0.349)^2 + ((0)^2))}$  $= 0.553$ Jarak Terkecil adalah pada bobot ke-1 (C=1) =**0.271** Target Data ke-2 = 1, Maka  $T = C$ . Jadi bobot ke-2 baru adalah:

 $Wj = Wj + \alpha (Xi-Wj)$  $= 0.113 + 0.1 * (0.190 - 0.113) = 0.121$  $= 0.572 + 0.1 * (0.750 - 0.572) = 0.590$  $= 0.982+0.1 * (0.805 - 0.982) = 0.964$  $= 0.277 + 0.1 * (0.210 - 0.277) = 0.271$  $= 0 + 0.1 * (0 - 0) = 0$ 

Maka nilai perbaruan bobot w2 baru = (0.121, 0.590, 0.964, 0.271, 0)

### **b. Epoch ke-2**

State Islamic University of Sultan Syarif Kasim Riau

Untuk Epoch ke-2, dilakukan pengurangan learning rate (α) sebesar 0.1, jadi learning rate (α) untuk epoch ke-2 yaitu (0.1 - (0.1 \* 0.1)) = **0.09**.

### **Data latih ke-1**

(0.172, 0.774, 0.822, 0.177, 0) Kelas 1 Jarak pada Bobot ke-1  $=\sqrt{(0.172 - 0.092)^2 + (0.774 - 0.497)^2 + (0.822 - 1.097)^2 + (0.177 - 0.351)^2}$  $+$  (0 - 0)<sup>2</sup>)  $=\sqrt{(0.079)^2 + ((0.276)^2 + ((-0.274)^2 + ((-0.173)^2 + ((0)^2))^2)}$  $= 0.434$ Jarak pada Bobot ke-2  $=\sqrt{(0.172-0.161)^2+(0.774-0.490)^2+(0.822-0.573)^2+(0.177-0.647)^2}$  $+$  (0 - 0)<sup>2</sup>)  $=\sqrt{(0.010)^2 + ((0.283)^2 + ((0.249)^2 + ((-0.469)^2 + ((0)^2))})}$  $= 0.602$ Jarak pada Bobot ke-3  $= \sqrt{(0.172 - 0.127)^2 + (0.774 - 0.11115555364635)^2 + (0.822 - 0.807)^2 + (0.827 - 0.807)^2}$  $(0.177 - 0.772)^2 + (0 - 0)^2$  $=\sqrt{(0.045)^2 + ((0.662)^2 + ((0.015)^2 + ((-0.594)^2 + ((0)^2))^2)}$  $= 0.891$ Jarak pada Bobot ke-4  $=\sqrt{(0.172-0.281)^2+(0.774-0.118)^2+(0.822-0.516)^2+(0.177-0.893)^2}$  $+$  (0 - 0)<sup>2</sup>)  $=\sqrt{(-0.108)^2 + ((0.655)^2 + ((0.306)^2 + ((-0.716)^2 + ((0)^2))^2)}$ 

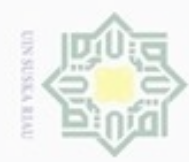

ø  $\infty$ 

Pengutipan tidak merugikan kepentingan yang wajar UIN Suska Riau Pengutipan hanya untuk kepentingan pendidikan, penelitian, penulisan

Dilarang mengumumkan dan memperbanyak sebagian atau seluruh karya tulis ini dalam bentuk apapun tanpa izin UIN Suska Riau

Hak Cipta Dilindungi Undang-Undang

Dilarang mengutip sebagian atau seluruh karya tulis ini tanpa mencantumkan dan menyebutkan sumber

# Hak cipta milk UIM  $\omega$ uska

刀  $\overline{\omega}$  $\subset$ 

 $= 1.023$ 

 $+$  (0 - 0)<sup>2</sup>)

 $+ (0 - 0)^2$ 

 $= 1.050$ 

 $= 0.483$ 

Jarak pada Bobot ke-5

Jarak pada Bobot ke-6

# State Islamic University of Sultan Syarif Kasim Riau

karya ilmiah, penyusunan laporan, penulisan kritik atau tinjauan suatu masalah

Jarak pada Bobot ke-7  $=\sqrt{(0.172 - 0.266)^2 + (0.774 - 0.240)^2 + (0.822 - 0.753)^2 + (0.177 - 0.551)^2}$  $+$  (0 - 0)<sup>2</sup>)  $=\sqrt{(-0.093)^2 + ((0.533)^2 + ((0.069)^2 + ((-0.373)^2 + ((0)^2))^2 + ((0)^2)^2 + ((0)^2$  $= 0.661$ Jarak pada Bobot ke-8  $=\sqrt{(0.172 - 0.217)^2 + (0.774 - 0.343)^2 + (0.822 - 0.769)^2 + (0.177 - 0.584)^2}$  $+$  (0 - 0)<sup>2</sup>)  $=\sqrt{(-0.044)^2 + ((0.4305)^2 + ((0.053)^2 + ((-0.406)^2 + ((0)^2))^2 + ((0)^2)^2 + ((0)^2)^2 + ((0)^2)^2 + ((0)^2)^2 + ((0)^2)^2 + ((0)^2)^2 + ((0)^2)^2 + ((0)^2)^2 + ((0)^2)^2 + ((0)^2)^2 + ((0)^2)^2 + ((0)^2)^2 + ((0)^2)^2 + ((0)^2)^2 + ((0)^2)^2 + ((0)^2)^2 + ((0)^2)^2 + ((0)^2)^2 + ((0)^2)^2 + ((0)^2)^2 + ((0)^2)^2 + ((0)^2)^2 + ((0)^2)^2 + ((0)^2)^2 + ((0)^$  $= 0.596$ Jarak Terkecil adalah pada bobot ke-1 (C=1) =**0.434** Target Data ke-1 = 1, Maka  $T = C$ . Jadi bobot ke-1 baru adalah:  $Wj = Wj + \alpha$  (Xi-Wj)  $= 0.092 + 0.09 * (0.172 - 0.092) = 0.099$ 

 $=\sqrt{(-0.034)^2 + ((0.286)^2 + ((0.078)^2 + ((-0.379)^2 + ((0)^2))^2 + ((0)^2)^2 + ((0)^2$ 

 $=\sqrt{(-0.555)^2 + ((0.581)^2 + ((0.556)^2 + ((-0.384)^2 + ((0)^2))^2 + ((0)^2)^2 + ((0)^2$ 

 $=\sqrt{(0.172 - 0.207)^2 + (0.774 - 0.487)^2 + (0.822 - 0.744)^2 + (0.177 - 0.557)^2}$ 

 $=\sqrt{(0.172 - 0.728)^2 + (0.774 - 0.192)^2 + (0.822 - 0.266)^2 + (0.177 - 0.562)^2}$ 

- $= 0.497 + 0.09 * (0.774 0.497) = 0.522$
- $= 1.097+0.09*(0.822-1.097)=1.072$
- $= 0.351 + 0.09 * (0.177 0.3518) = 0.335$
- $= 0 + 0.09 * (0 0) = 0$

Maka nilai perbaruan bobot w2 baru = (0.121, 0.590, 0.964, 0.271, 0)

### **Data latih ke-2**

(0.190, 0.750, 0.805, 0.210, 0) Kelas 1

Jarak pada Bobot ke-1  $=\sqrt{(0.190 - 0.099)^2 + (0.750 - 0.522)^2 + (0.805 - 1.072)^2 + (0.210 - 0.099)^2}$  $(0.335)^2 + (0 - 0)^2$  $=\sqrt{(0.090)^2 + ((0.228)^2 + ((-0.267)^2 + ((-0.125)^2 + ((0)^2))})}$  $= 0.384$ Jarak pada Bobot ke-2  $=\sqrt{(0.190 - 0.161)^2 + (0.750 - 0.490)^2 + (0.805 - 0.573)^2 + (0.210 - 0.161)^2}$  $0.647$ <sup>2</sup> +  $(0 - 0)$ <sup>2</sup>)

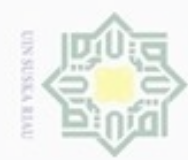

Hak

ejdio

milik

 $rac{C}{Z}$ 

 $\omega$ S n ka 刀  $\overline{\omega}$  $\subset$ 

Dilarang menguup sebagian atau seluruh karya tulis ini tanpa mencantumkan dan menyebutkan sumbel

- $\infty$ Pengutipan hanya untuk kepentingan pendidikan, penelitian, penulisan karya ilmiah, penyusunan laporan, penulisan kritik atau tinjauan suatu masalah
- N  $\Box$ Pengutipan tidak merugikan kepentingan yang wajar UIN Suska Riau
- Dilarang mengumumkan dan memperbanyak sebagian atau seluruh karya tulis ini dalam bentuk apapun tanpa izin UIN Suska Riau
- 

State Islamic University of Sultan Syarif Kasim Riau

 $= 0 + 0.09 * (0 - 0) = 0$ 

 $=\sqrt{(0.028)^2 + ((0.260)^2 + ((0.231)^2 + ((-0.437)^2 + ((0)^2))}$  $= 0.559$ Jarak pada Bobot ke-3  $=\sqrt{(0.190 - 0.127)^2 + (0.750 - 0.111)^2 + (0.805 - 0.807)^2 + (0.210 - 0.772)^2}$  $+$  (0 - 0)<sup>2</sup>)  $= \sqrt{(0.063)^2 + ((0.639)^2 + ((-0.002)^2 + ((-0.561)^2 + ((0)^2)^2)}$  $= 0.853$ Jarak pada Bobot ke-4  $=\sqrt{(0.190 - 0.281)^2 + (0.750 - 0.118)^2 + (0.805 - 0.516)^2 + (0.210 - 0.118)^2}$  $(0.893)^2 + (0.00)^2$  $=\sqrt{(-0.090)^2 + ((0.632)^2 + ((0.288)^2 + ((-0.683)^2 + ((0)^2))^2 + ((0)^2)^2 + ((0)^2$  $= 0.978$ Jarak pada Bobot ke-5  $=\sqrt{(0.190 - 0.207)^2 + (0.750 - 0.487)^2 + (0.805 - 0.744)^2 + (0.210 - 0.9487)^2}$  $(0.557)^2 + (0 - 0)^2$  $=\sqrt{(-0.016)^2 + ((0.263)^2 + ((0.060)^2 + ((-0.347)^2 + ((0)^2))^2)}$  $= 0.440$ Jarak pada Bobot ke-6  $=\sqrt{(0.190 - 0.728)^2 + (0.750 - 0.192)^2 + (0.805 - 0.266)^2 + (0.210 - 0.192)^2}$  $(0.562)^2 + (0 - 0)^2$  $=\sqrt{(-0.537)^2 + ((0.558)^2 + ((0.538)^2 + ((-0.351)^2 + ((0)^2))^2 + ((0)^2)^2 + ((0)^2$  $= 1.007$ Jarak pada Bobot ke-7  $=\sqrt{(0.190 - 0.266)^2 + (0.750 - 0.240)^2 + (0.805 - 0.753)^2 + (0.210 - 0.240)^2}$  $(0.551)^2 + (0.0)^2$  $=\sqrt{(-0.075)^2 + ((0.510)^2 + ((0.051)^2 + ((-0.341)^2 + ((0)^2))^2 + ((0)^2)^2 + ((-0.341)^2 + ((0)^2)^2 + ((-0)^2)^2 + ((-0)^2)^2 + ((-0)^2)^2 + ((-0)^2)^2 + ((-0)^2)^2 + ((-0)^2)^2 + ((-0)^2)^2 + ((-0)^2)^2 + ((-0)^2)^2 + ((-0)^2)^2 + ((-0)^2)^2 + ((-0)^2)^2 + ((-0)^2)^2 + ((-0)^2)^2 + ((-0)^2)^2 + ((-0)^2)^2 + ((-0)^2)^2 + ((-0)^2)^2 + ((-0)^$  $= 0.620$ Jarak pada Bobot ke-8  $=\sqrt{(0.190 - 0.217)^2 + (0.750 - 0.343)^2 + (0.805 - 0.769)^2 + (0.210 - 0.343)^2}$  $0.584$ <sup>2</sup> + (0 - 0)<sup>2</sup>)  $=\sqrt{(-0.026)^2 + ((0.407)^2 + ((0.035)^2 + ((-0.374)^2 + ((0)^2))^2 + ((0)^2)^2 + ((0)^2$  $= 0.555$ Jarak Terkecil adalah pada bobot ke-1 (C=1) =**0.384** Target Data ke-2 = 1, Maka  $T = C$ . Jadi bobot ke-2 baru adalah:  $Wi = Wi + \alpha (Xi-Wi)$  $= 0.099 + 0.09 * (0.190 - 0.099) = 0.108$  $= 0.522+0.09*(0.750-0.522) = 0.542$  $= 1.072 + 0.09 * (0.805 - 1.072) = 1.048$  $= 0.335 + 0.09 * (0.210 - 0.335) = 0.324$ 

Maka nilai perbaruan bobot w2 baru = (0.108, 0.542, 1.048, 0.324, 0)

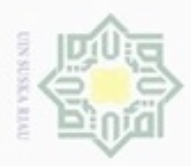

N

Dilarang mengutip sebagian atau seluruh karya tulis ini tanpa mencantumkan dan menyebutkan sumber

 $\omega$ Pengutipan hanya untuk kepentingan pendidikan, penelitian, penulisan karya ilmiah, penyusunan laporan, penulisan kritik atau tinjauan suatu masalah

Pengutipan tidak merugikan kepentingan yang wajar UIN Suska Riau

Dilarang mengumumkan dan memperbanyak sebagian atau seluruh karya tulis ini dalam bentuk apapun tanpa izin UIN Suska Riau

State Islamic University of Sultan Syarif Kasim Riau

 $\frac{1}{2}$ Lakukan hal yang sama hingga Minimal learning rate (Min  $\alpha$ ) = 0.0001 terpenuhi dan didapatkan nilai bobot baru yang akan digunakan untuk proses pengujian.

### 4.3 **Analisa Kebutuhan Fungsional**

Analisis kebutuhan fungsional dapat didefinisikan sebagai penggambaran, perencanaan, dan pembuatan sketsa atau pengaturan dari beberapa elemen yang terpisah ke dalam satu kesatuan yang utuh dan berfungsi. Analisis kebutuhan fungsional dimulai setelah tahap analisis terhadap sistem selesai dilakukan. Tahap ini menyangkut mengkonfigurasi dari komponen-komponen perangkat lunak dan keras dari suatu sistem. Alat bantu yang digunakan untuk menggambarkan sistem secara umum yang akan dibangun yaitu diagram konteks (*context diagram*), *data flow* diagram (DFD) dan *Entity Relationship Diagram* (ERD).

### **4.3.1 Diagram Konteks** *(Context Diagram)*

*Context Diagram* digunakan untuk menggambarkan proses kerja sistem secara umum. Selengkapnya dapat dilihat pada gambar 4.18.

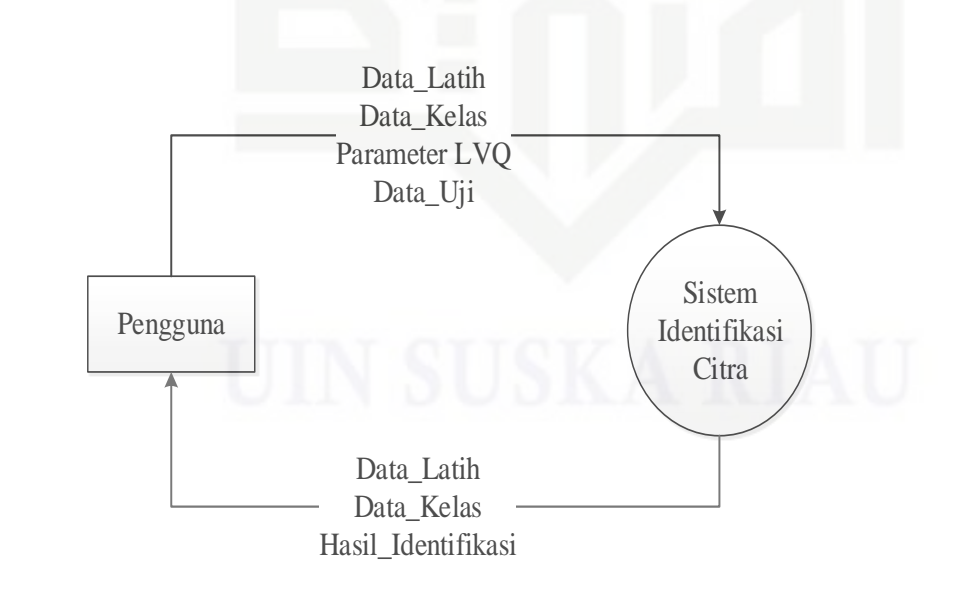

**Gambar 4.18** *Context Diagram*

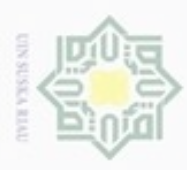

Dilarang mengutip sebagian atau seluruh karya tulis ini tanpa mencantumkan dan menyebutkan sumber

Pengutipan hanya untuk kepentingan pendidikan, penelitian, penulisan

N

ö  $\alpha$ 

# **4.3.2 DFD Level 1**

DFD dibutuhkan untuk memaparkan lebih rinci proses yang terjadi pada sistem. DFD level 1 merupakan dekomposisi pertama dari diagram konteks (*Context Diagram*). Gambar DFD level 1 sistem identifikasi motif songket Riau dapat dilihat pada gambar 4.19.

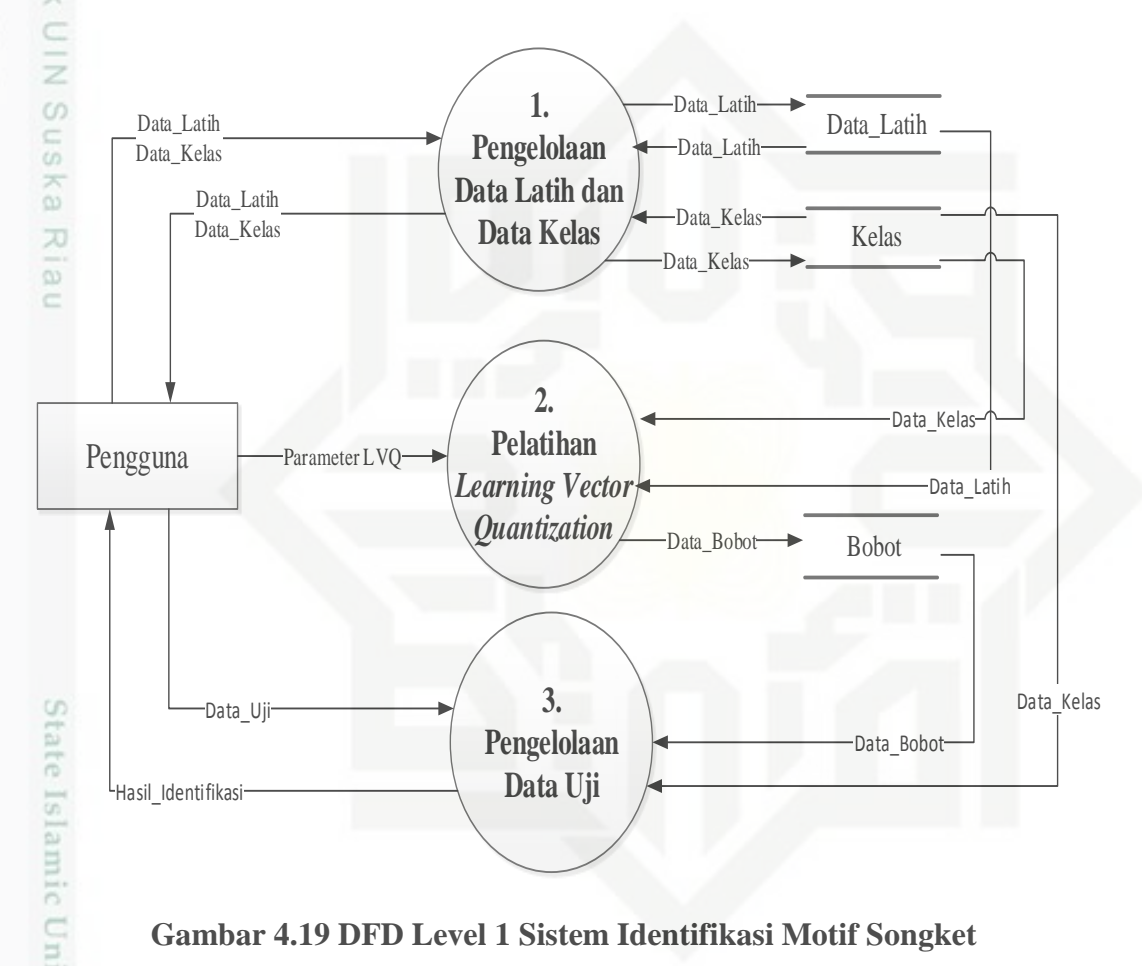

### **Gambar 4.19 DFD Level 1 Sistem Identifikasi Motif Songket**

## **4.3.3 DFD Level 2 Proses 1**

DFD level 2 proses 1 merupakan rincian dari proses Pengelolaan Data Latih pada DFD level 1 sistem identifikasi motif songket Riau yang dapat dilihat pada Gambar 4.20.

karya ilmiah, penyusunan laporan, penulisan kritik atau tinjauan suatu masalah

in Syarif Kasim Riau

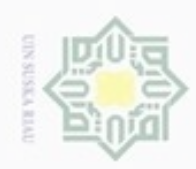

ö  $\alpha$  Hak Cipta Dilindungi Undang-Undang Hakcipta milik UIN  $\omega$  $\subseteq$ Ū

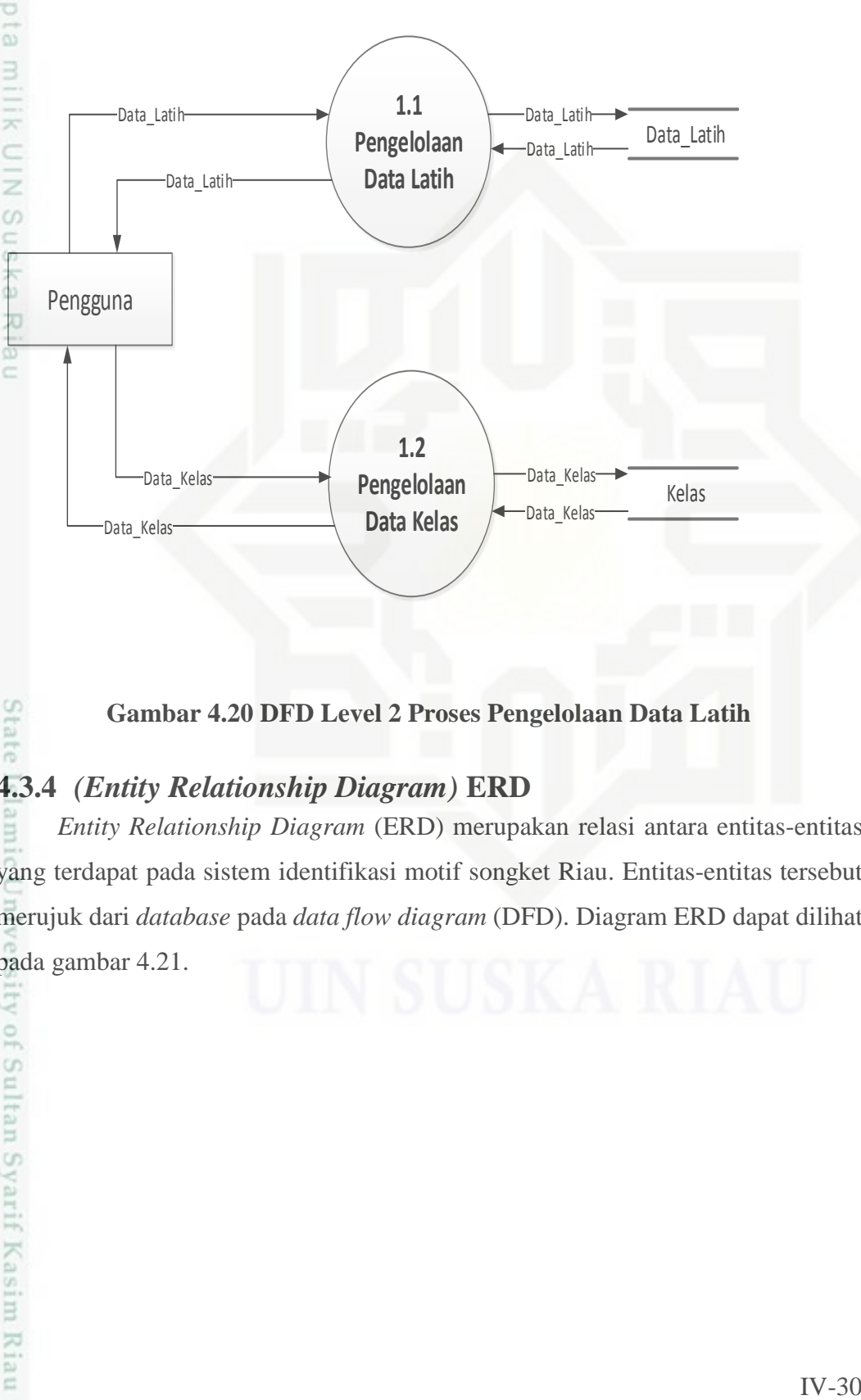

### **Gambar 4.20 DFD Level 2 Proses Pengelolaan Data Latih**

### **4.3.4** *(Entity Relationship Diagram)* **ERD**

*Entity Relationship Diagram* (ERD) merupakan relasi antara entitas-entitas yang terdapat pada sistem identifikasi motif songket Riau. Entitas-entitas tersebut merujuk dari *database* pada *data flow diagram* (DFD). Diagram ERD dapat dilihat pada gambar 4.21.

Pengutipan hanya untuk kepentingan pendidikan, penelitian, penulisan karya itmiah, penyusunan laporan, penulisan kritik atau tinjauan suatu masalah

Sta

ty of Sultan Syarif Kasim Riau

Dilarang menguup sebagian atau seluruh karya tulis ini tanpa mencantumkan dan menyebutkan sumbel

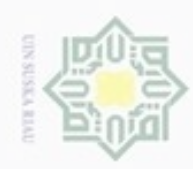

# Hak cipta

Hak Cipta Dilindungi Undang-Undang

- Dilarang mengutip sebagian atau seluruh karya tulis ini tanpa mencantumkan dan menyebutkan sumber
- $\omega$ Pengutipan hanya untuk kepentingan pendidikan, penelitian, penulisan karya itmiah, penyusunan laporan, penulisan kritik atau tinjauan suatu masalah

State

Sultan Syarif Kasim Riau

- ö Pengutipan tidak merugikan kepentingan yang wajar UIN Suska Riau
- 
- Dilarang mengumumkan dan memperbanyak sebagian atau seluruh karya tulis ini dalam bentuk apapun tanpa izin UIN Suska Riau

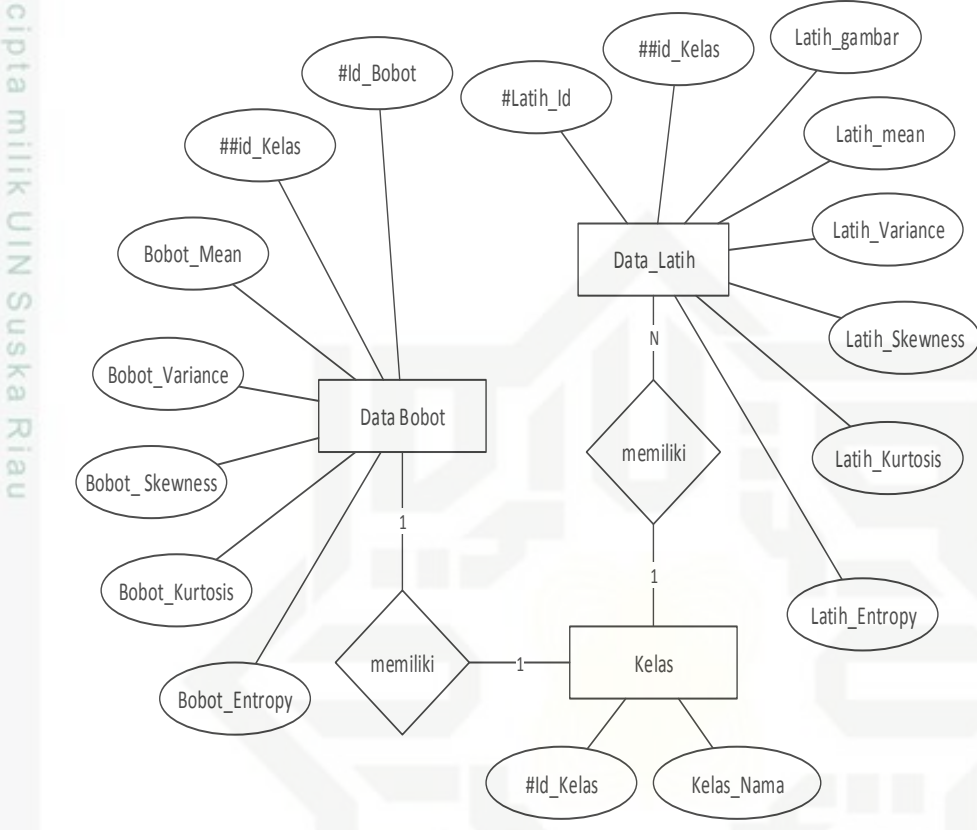

**Gambar 4.21** *Entity Relationship Diagram* **(ERD) Sistem**

### 4.4 **Perancangan**

Perancangan merupakan proses merancang sistem yang akan dibangun berdasarkan analisa yang telah dilakukan. Perancangan dilakukan untuk merancang tabel, antarmuka dan prosedural sistem yang akan dibangun berdasarkan analisa permasalahan. Adapun tampilan halaman yang dirancang pada sistem sebagai berikut.

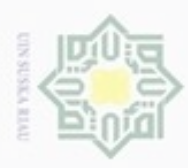

Hak Cipta Dilindungi Undang-Undang

N

# **4.4.1 Perancangan Tabel**

 $\circ$ Tabel data merupakan struktur tabel dalam perancangan database suatu aplikasi atau sistem. Adapun tabel-tabel yang dirancang untuk dibangun pada sistem berdasarkan *ERD* pada gambar 4.21:

1. Perancangan Tabel Data Latih

C ÿ Tabel data latih yang berfungsi untuk mengelola data latih yang selengkapnya dilihat pada tabel 4.9.

### **Tabel 4.9 Tabel Data Latih**

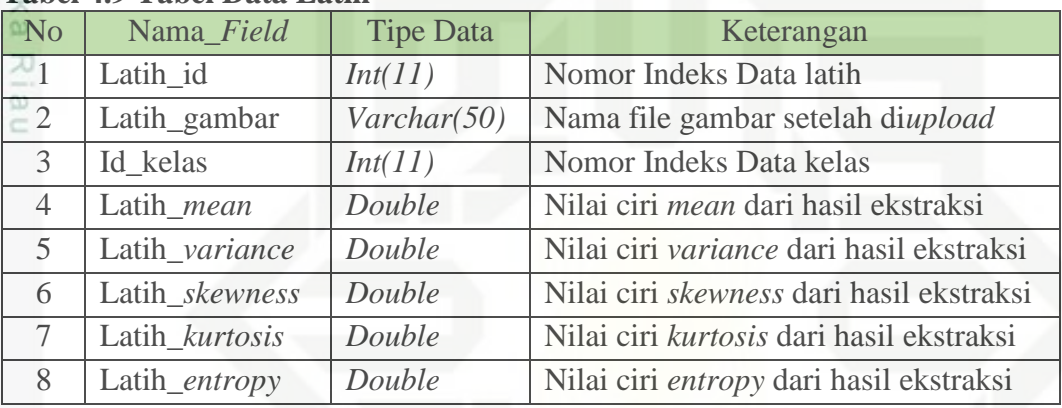

2. Perancangan Tabel Data Bobot

Tabel data latih yang berfungsi untuk mengelola data bobot yang co selengkapnya dilihat pada tabel 4.10.

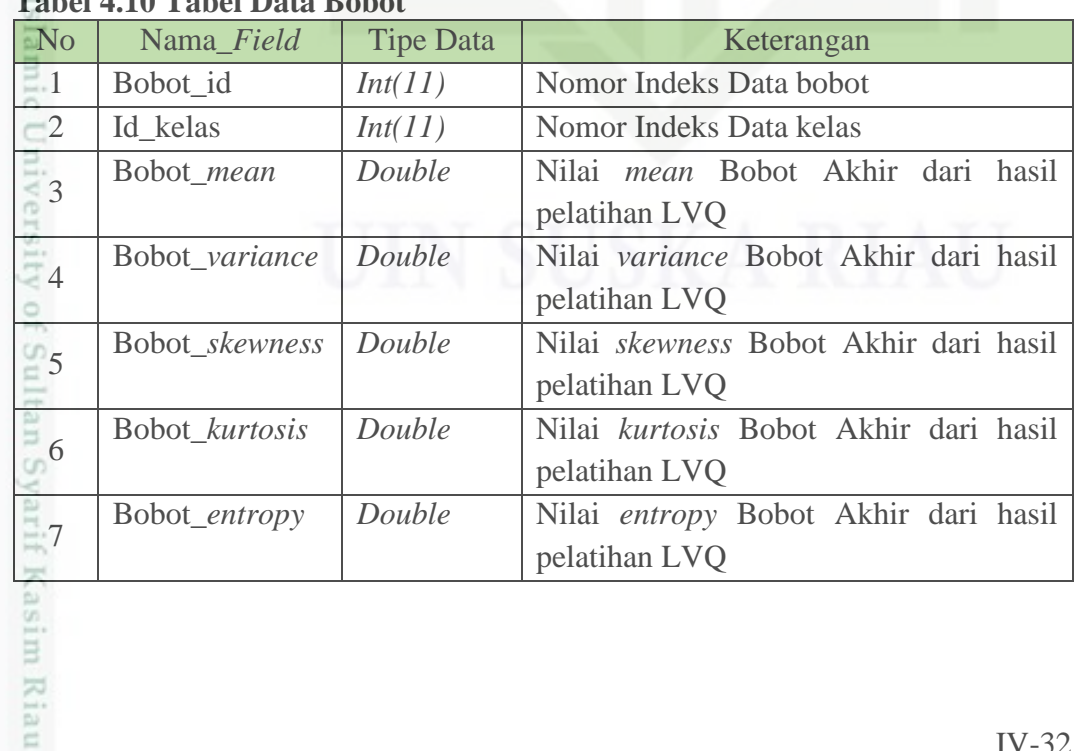

### **Tabel 4.10 Tabel Data Bobot**

Dilarang mengutip sebagian atau seluruh karya tulis ini tanpa mencantumkan dan menyebutkan sumber

Pengutipan hanya untuk kepentingan pendidikan, penelitian, penulisan

karya ilmiah, penyusunan laporan, penulisan kritik atau tinjauan suatu masalah

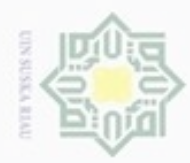

 $\alpha$ 

Hak Cipta Dilindungi Undang-Undang

Dilarang mengutip sebagian atau seluruh karya tulis ini tanpa mencantumkan dan menyebutkan sumber

Pengutipan hanya untuk kepentingan pendidikan, penelitian, penulisan

N

# 3. Perancangan Tabel Data Kelas

Tabel data latih yang berfungsi untuk mengelola data kelas yang  $_{\bigcirc}$ selengkapnya dilihat pada tabel 4.11.

### **Tabel 4.11 Tabel Data Kelas**

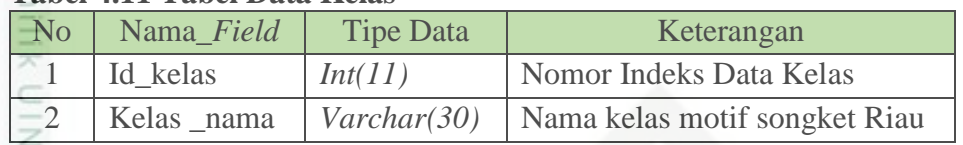

# **4.4.2 Perancangan Antarmuka**

Perancangan antarmuka adalah tampilan *prototype* halaman dari sistem yang terdiri dari halaman utama, halaman data latih, halaman pelatihan dan halaman pengujian.

### **4.4.2.1 Perancangan Halaman Utama**

Rancangan halaman utama pada saat pengguna masuk ke dalam sistem dan terdapat juga *menubar* sistem dapat dilihat pada Gambar 4.22.

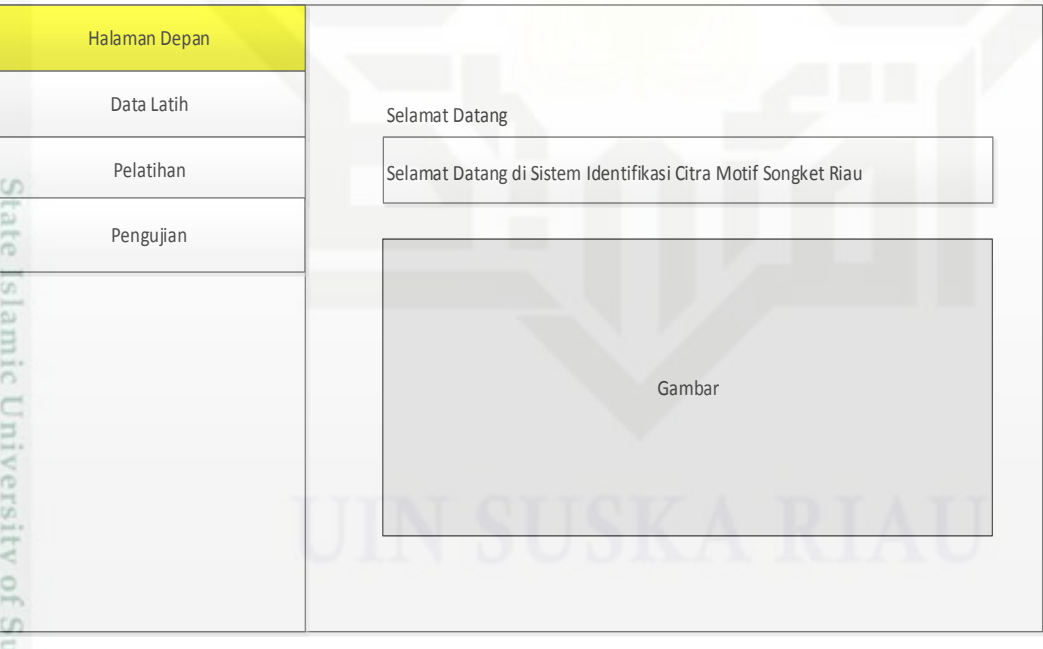

### **Gambar 4.22 Halaman Utama 4.4.2.2 Perancangan Halaman Data Latih**

Rancangan antar muka halaman data latih menampilkan *button* tambah data dan tabel data latih yang telah disimpan dapat dilihat pada Gambar 4.23. berikut.

karya ilmiah, penyusunan laporan, penulisan kritik atau tinjauan suatu masalah

mise

Riau

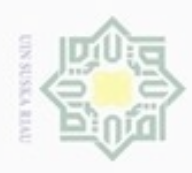

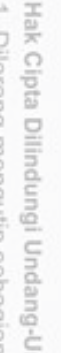

**Burpup** 

- Dilarang mengutip sebagian atau seluruh karya tulis ini tanpa mencantumkan dan menyebutkan sumber
- $\alpha$ Pengutipan hanya untuk kepentingan pendidikan, penelitian, penulisan karya ilmiah, penyusunan laporan, penulisan kritik atau tinjauan suatu masalah

 $\frac{1}{2}$ 

tan Syarif Kasim Riau

- N  $\sigma$
- 

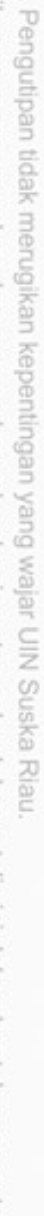

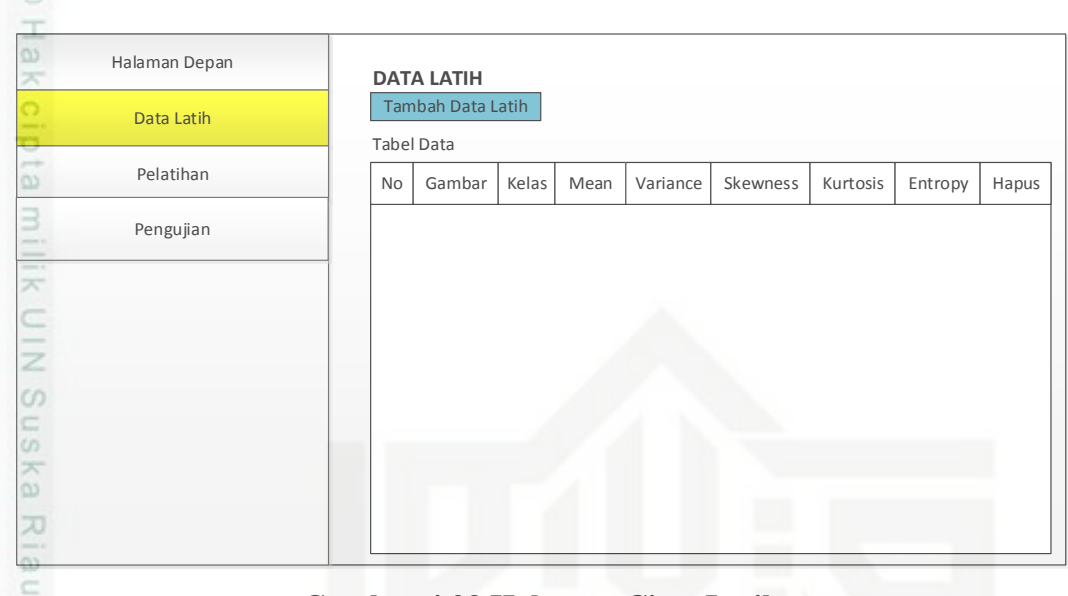

### **Gambar 4.23 Halaman Citra Latih**

Rancangan antar muka Pilih Kelas Motif yang terdiri dari 8 jenis kelas motif sebelum meng-*upload* citra data latih. Rancangan antarmukanya dapat dilihat pada Gambar 4.24.

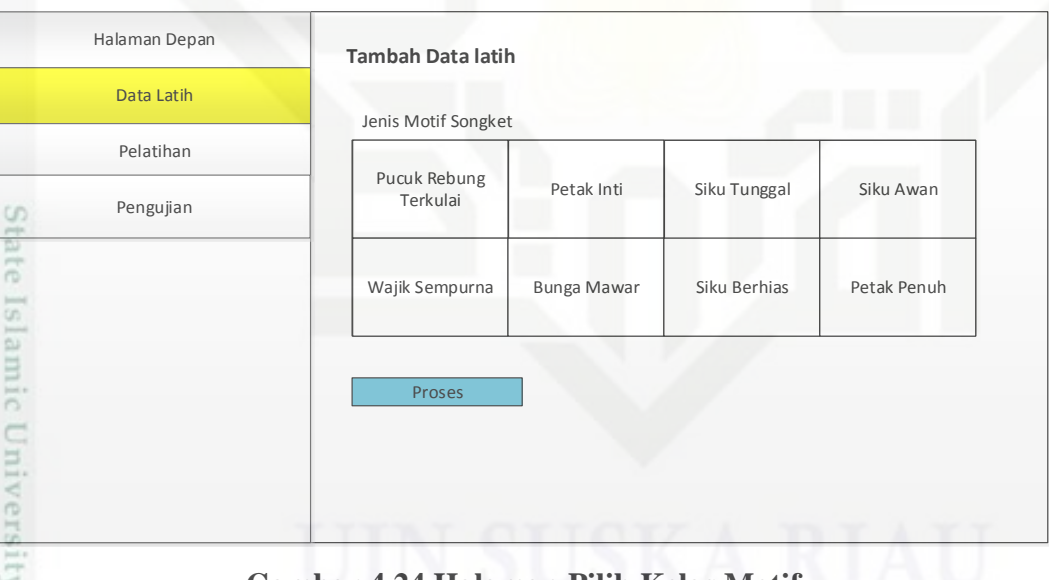

### **Gambar 4.24 Halaman Pilih Kelas Motif** Rancangan antar muka men-*upload* gambar sebelum diproses ekstraksi oleh

sistem. Rancangan antarmukanya dapat dilihat pada gambar 4.25.

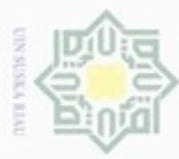

w

 $\frac{c}{z}$ 

 $\omega$ 50 ka w  $\overline{\omega}$ 

G)

ate Islamic Unive

ö

Itan Syarif Kasim Riau

Halaman Depan

Data Latih

Pelatihan

Pengujian

dapat dilihat pada gambar 4.26.

Halaman Depan

Data Latih

- Dilarang mengutip sebagian atau seluruh karya tulis ini tanpa mencantumkan dan menyebutkan sumber
- $\omega$ Pengutipan hanya untuk kepentingan pendidikan, penelitian, penulisan karya ilmiah, penyusunan laporan, penulisan kritik atau tinjauan suatu masalah
- N ģ Pengutipan tidak merugikan kepentingan yang wajar UIN Suska Riau
- Dilarang mengumumkan dan memperbanyak sebagian atau seluruh karya tulis ini dalam bentuk apapun tanpa izin UIN Suska Riau
	-
	-

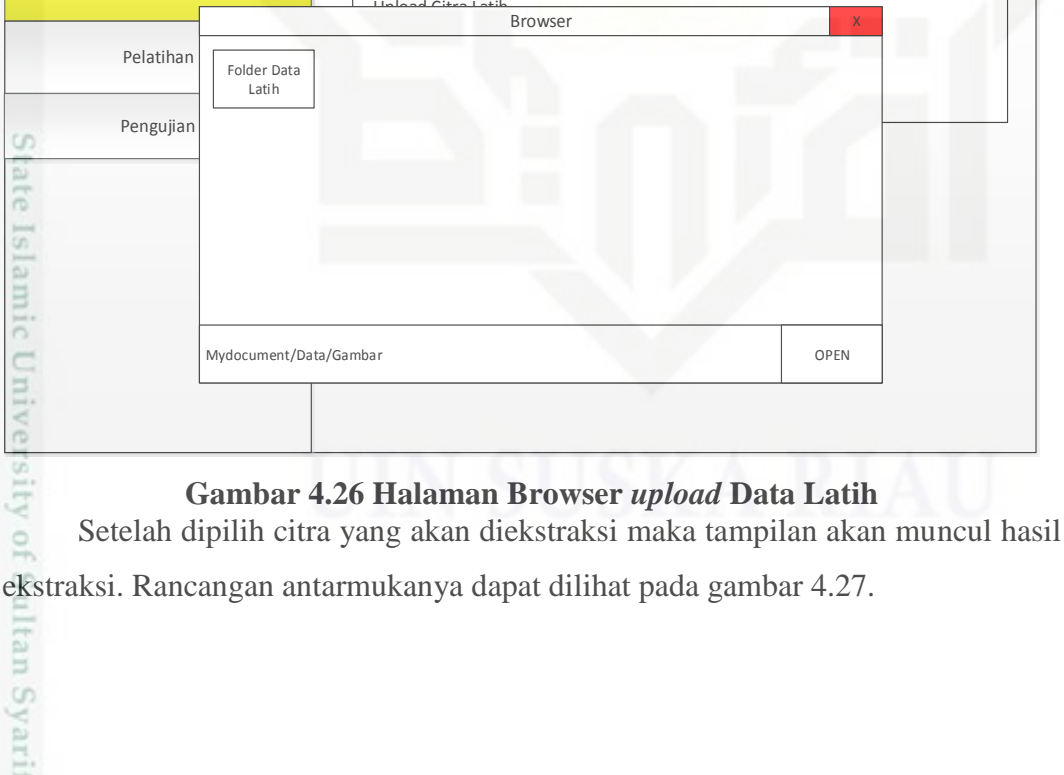

**Masukkan Data Latih**

**Masukkan Data Latih**

Upload Citra Latih Upload Gambar

Ekstraksi Citra

**Gambar 4.25 Rancangan** *upload* **data latih**

Tampilan saat meng-*upload* data latih ke sistem. Rancangan antarmukanya

OPEN

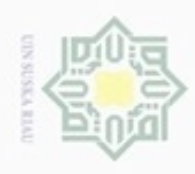

 $\alpha$ 

N

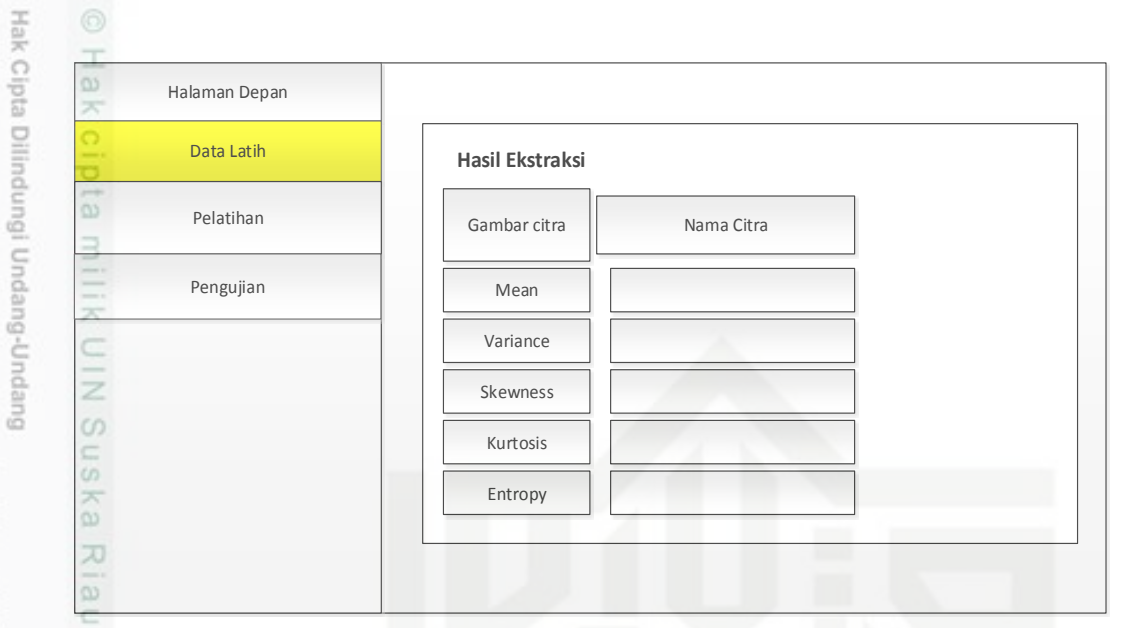

### **Gambar 4. 27 Hasil Ekstraksi Citra Data Latih**

Hasil dari ekstraksi berupa nilai ciri dari *mean, variance, skewness, kurtosis*  dan *entropy*.

### **4.4.2.3 Perancangan Halaman Pelatihan**

Pada *menubar* pelatihan akan tampil antar muka halaman pelatihan LVQ yang terdapat parameter LVQ yaitu learning rate, pengurangan learning rate dan minimal learning rate. Rancangan antarmukanya dapat dilihat pada Gambar 4.28.

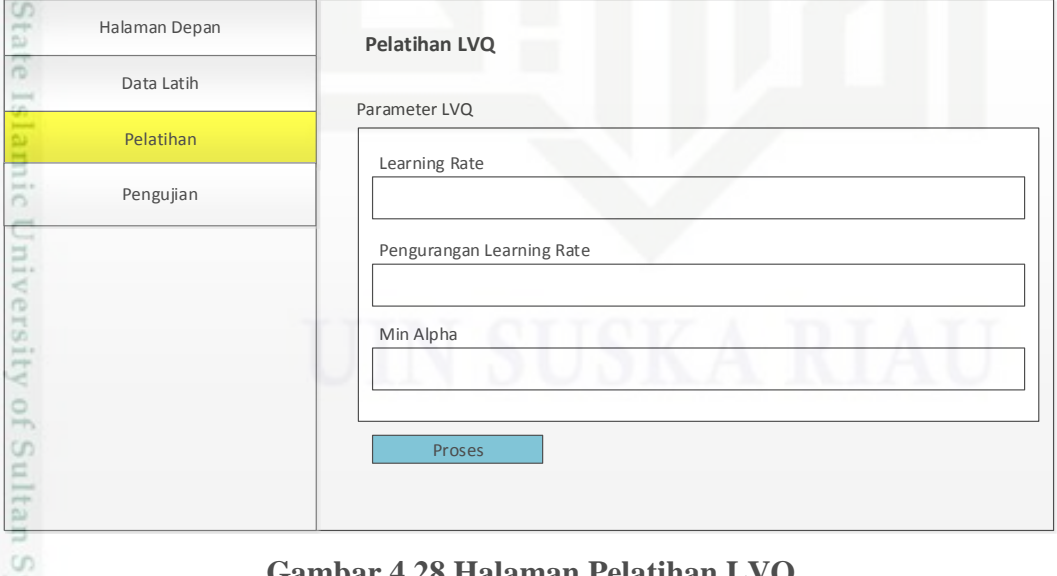

### **Gambar 4.28 Halaman Pelatihan LVQ 4.4.2.4 Perancangan Halaman Pengujian**

Rancangan antar muka halaman pengujian yang dapat dilihat pada Gambar 4.29 sebagai berikut.

karya ilmiah, penyusunan laporan, penulisan kritik atau tinjauan suatu masalah

Riau

Dilarang mengutip sebagian atau seluruh karya tulis ini tanpa mencantumkan dan menyebutkan sumber

Pengutipan hanya untuk kepentingan pendidikan, penelitian, penulisan

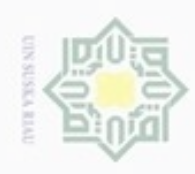

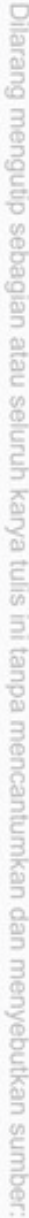

- $\sigma$  $\alpha$ Pengutipan hanya untuk kepentingan pendidikan, penelitian, penulisan karya itmiah, penyusunan laporan, penulisan kritik atau tinjauan suatu masalah
- . Penguti
- 

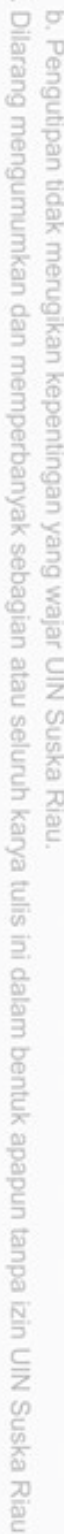

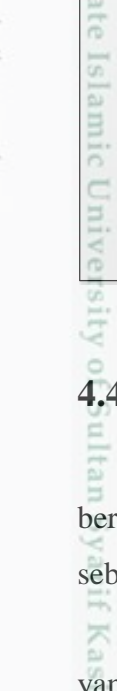

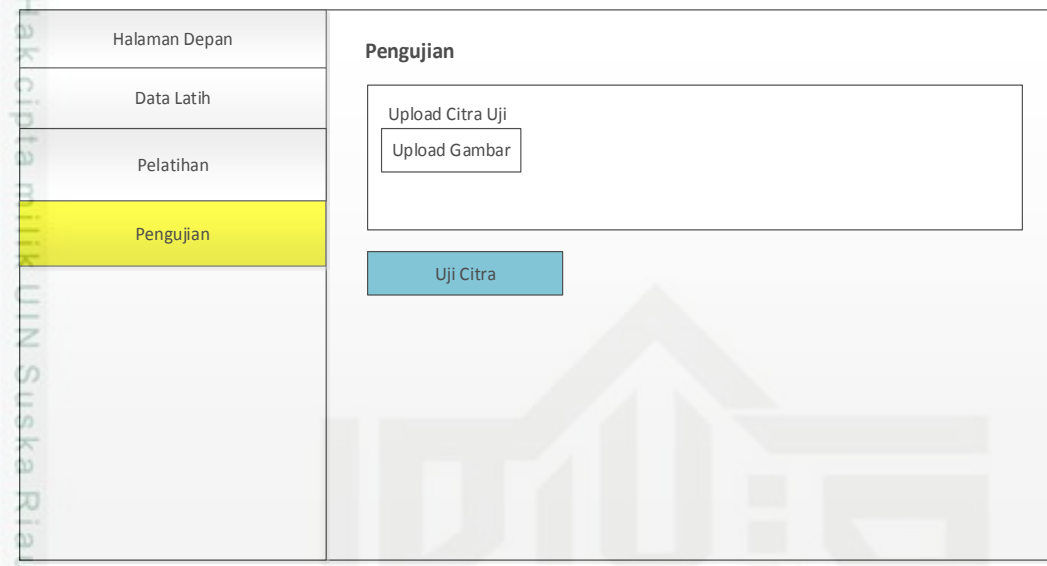

### **Gambar 4.29 Halaman Citra Uji**

Setelah diuji citra dan didapatkan hasil identifikasi kelas motif dari citra uji. Selengkapnya dapat dilihat pada gambar 4.30.

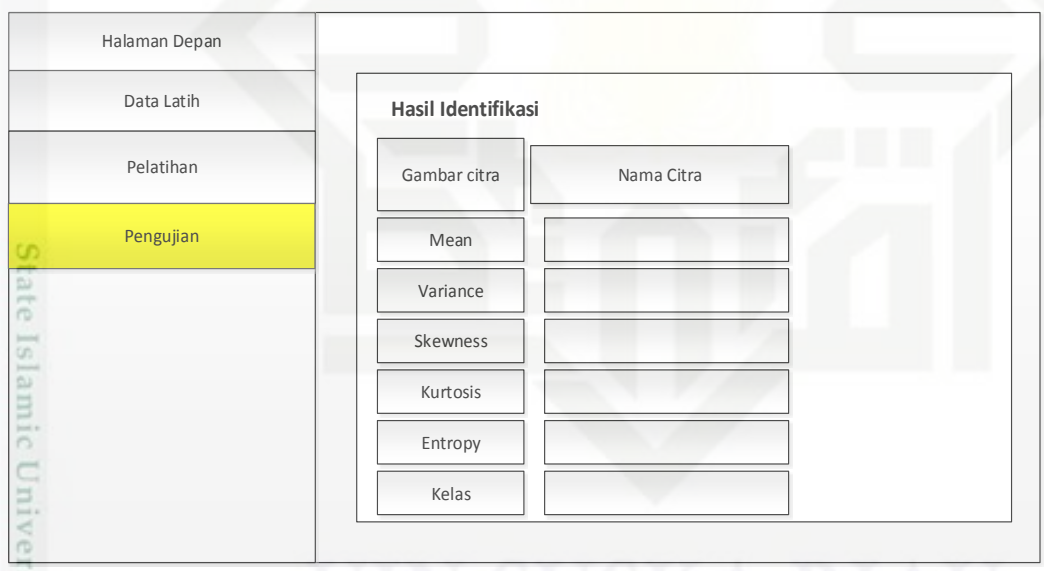

### **Gambar 4.30 Hasil Identifikasi Pada Data Uji**

## **4.4.3 Perancangan Prosedural**

Perancangan prosedural merupakan perancangan modul algoritma berbentuk *psudocode* pada sistem berdasarkan analisa yang telah dilakukan elumnya.

Perancangan prosedural sistem untuk mendapatkan nilai *RGB* pada citra yang diinput dapat dilihat pada *psudocode* berikut :

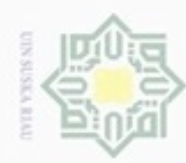

```
function getGRBFromJpeg(input:file file;output: array rgb)
begin
         qambar \leftarrow imagecreatefromjpeg(file)
ō
         list(owidth, oheight) \leftarrow getimagesize(file)
\overline{\omega}if(owidth>=oheight)
                 width \leftarrow 400
milik
                 height \leftarrow (width/owidth) * oheight
         else
                 height \leftarrow 300
rac{C}{Z}width \leftarrow (height/oheight) * owidth
         endif
CO.
         image b \leftarrow imagecreatetruecolor(width, height)
\subsetimagecopyresampled(image_b, gambar, 0, 0, 0, 0, width, 
height, owidth, oheight)
         gambar \leftarrow image b
\omegaimagejpeg(gambar, file, 100)
刀
         width \leftarrow imagesx (gambar)
\overline{\omega}height \leftarrow imagesy(gambar)
Ċ
         for i0 to height
                 for j \leftarrow 0 to width
                         irgb \leftarrow imagecolorat(gambar, j, i)r \leftarrow (irgb >> 16) & OXFF
                         g \leftarrow (irgb \gg 8) & 0xFFb \leftarrow irgb & OxFF
                         rgb[i][j][0] \leftarrow rrgb[i][j][1] \leftarrow grgb[i][j][2] \leftarrow b
                         aR[i][j] \leftarrow r
                         aG[i][j] \leftarrow gaB[i][j] \leftarrow bState
                 endfor
         endfor
         return rgb
end
```
E Perancangan prosedural sistem untuk mendapatkan nilai *Grayscale* berdasarkan nilai *RGB* citra yang diinput dapat dilihat pada *psudocode* berikut :  $\frac{1}{2}$  getGRBFrom  $\frac{1}{2}$  file; array regions  $\frac{1}{2}$  file; array regions  $\frac{1}{2}$  file; array regions  $\frac{1}{2}$  file; and  $\frac{1}{2}$  files; and  $\frac{1}{2}$  file; and  $\frac{1}{2}$  file; and  $\frac{1}{2}$  file; and  $\frac{1}{2}$ 

iversity of Sultan Syarif Kasim Riau

height, oheight, oheight, oheight, oheight, oheight, oheight, oheight, oheight, oheight, oheight, oheight, ohei

Hak Cipta Dilindungi Undang-Undang

Dilarang mengutip sebagian atau seluruh karya tulis ini tanpa mencantumkan dan menyebutkan sumber

- $\alpha$ ö Pengutipan hanya untuk kepentingan pendidikan, penelitian, penulisan karya itmiah, penyusunan laporan, penulisan kritik atau tinjauan suatu masalah Pengutipan tidak merugikan kepentingan yang wajar UIN Suska Riau
- N
- Dilarang mengumumkan dan memperbanyak sebagian atau seluruh karya tulis ini dalam bentuk apapun tanpa izin UIN Suska Riau

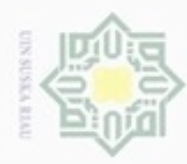

 $\alpha$ 

Pengutipan

hanya untuk kepentingan pendidikan, penelitian, penulisan

Hak Cipta Dilindungi Undang-Undang

Dilarang

ueudrup

e/uex uninjes nepe uejõeges

sijnt

ini tanpa mencantumkan dan menyebutkan sumber

karya ilmiah, penyusunan laporan, penulisan kritik atau tinjauan suatu masalah

an Syarif Kasim Riau

```
function getGrayfromRGB(input: array rgb;output: array agray)
begin
          row \leftarrow count (rgb)
ō
          col \leftarrow count(rqb[0])\overline{\omega}for i0 to row
                    for i \leftarrow 0 to col
3
E
                             r \leftarrow rgb[i][j][0]q \leftarrow \text{rgb}[i][j][1]rac{C}{Z}b \leftarrow \text{rgb}[i][j][2]gray \leftarrow round(r*0.2989 + g*0.5870 + b*0.1140)
                             agray[i][j] \leftarrow gray
\omegaendfor
\mathop{\mathbb{S}}\nolimitsendfor
          return agray
\overline{\mathcal{R}}end
```
 $\omega$ Perancangan prosedural sistem untuk mendapatkan nilai bayangan ë grayscale yang digunakan pada proses LBP untuk memperoleh nilai matriks latar belakang dari matriks *grayscale*. Nilai bayangan matriks dijadikan bernilai 0 saat can matrix grayser perhitungan nilai LBP dari matriks grayscale agar diperoleh nilai ketetanggan diluar matriks grayscale tersebut. Pseudocode dari bayangan *grayscale* dapat rayscale tersebut. dilihat pada *psudocode* berikut :  $\mathcal{G}$ 

```
\mathbf{r} regions to the contribution of \mathbf{r}function grayShadow(input: array gray; output:array grayshadow)
begin
         row \leftarrow count(qray)\text{col} \leftarrow \text{count}(gray[0])CO<sub>1</sub>
tate Islamic Univers
         \frac{1}{2}for i\leftarrow0 to row+2
                 for \dot{e} to col+2
                          if(i=0 OR j=0 OR i>row OR j>col)
                                  grayshadow [i][j] \leftarrow 0else
                                   grayshadow [i][j] \leftarrow gray[i-1][j-1]
                          endif
                 endfor
         endfor
         return grayshadow
end
```
 $50$ Perancangan prosedural sistem untuk mendapatkan nilai LBP berdasarkan  $\epsilon$ nilai bayangan *Grayscale* citra yang diinput dapat dilihat pada *psudocode* berikut :

N Dilarang mengumumkan dan memperbanyak sebagian atau seluruh karya tulis ini dalam bentuk apapun tanpa izin UIN Suska Riau  $\sigma$ Pengutipan tidak merugikan kepentingan yang wajar **UIN Suska Riau** 

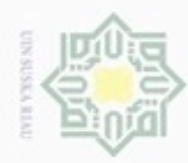

 $\sim$ 

Hak Cipta Dilindungi Undang-Undang Dilarang mengutip sebagian atau seluruh karya tulis ini tanpa mencantumkan dan menyebutkan sumber

begin

 $\overline{\omega}$ 

milik

 $rac{C}{Z}$ 

 $\omega$ 

uska

w  $\overline{\omega}$  $\subset$ 

 $\omega$  $\Box$ Pengutipan hanya untuk kepentingan pendidikan, penelitian, penulisan karya itmiah, penyusunan laporan, penulisan kritik atau tinjauan suatu masalah Pengutipan tidak merugikan kepentingan yang wajar UIN Suska Riau

Kasim Riau

State Islamic University of Sultan Syarif

Dilarang mengumumkan dan memperbanyak sebagian atau seluruh karya tulis ini dalam bentuk apapun tanpa izin UIN Suska Riau

*function* getLBPfromGray(input:array gray,array grayshadow; output:array albp) per  $\leftarrow$  count (gray) \* count (gray [0])  $gray \leftarrow$  grayShadow(gray)  $m1 \leftarrow \text{count}(gray)$  $m2 \leftarrow \text{count}(gray[0])$ graylbp  $\leftarrow$  0 for  $i \leftarrow 1$  to  $m1-1$ for  $j \leftarrow 1$  to m2-1 grayisi  $\leftarrow$  gray[i][j]  $if(qrayisi \leq gray[i][j-1])$  $x \leftarrow 1$ else  $x \leftarrow 0$ endif  $if(grayisi \leq gray[i+1][j-1])$  $x \leftarrow x.1$ else  $x \leftarrow x.0$ endif  $if(qrayisi \leq gray[i+1][j])$  $x \leftarrow x.1$ else  $x \leftarrow x.0$ endif  $if(qrayisi \leq gray[i+1][j+1])$  $x \leftarrow x.1$ else  $x \leftarrow x.0$ endif  $if(qrayisi \leq gray[i][j+1])$ {  $x \leftarrow x.1$ else  $x \leftarrow x.0$ endif if(grayisi  $\leq$  gray[i-1][j+1]){  $x \leftarrow x.1$ else  $x \leftarrow x.0$ endif  $if(grayisi \leq gray[i-1][j])$ {  $x \leftarrow x.1$ else  $x \leftarrow x.0$ endia en 1970.<br>De la contradición

*function* getLBPfromGray(input:array gray; output:int SESSION)

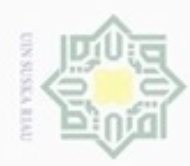

Perancangan prosedural sistem untuk mendapatkan nilai ciri *variance* 

output:variance)

vcell  $\leftarrow$  pow((lbp[i][j] - meanLBP), 2) / per;

array  $1bp \leftarrow array 1bp + bindec(x)$ 

albp $[i-1][j-1] \leftarrow$  bindec(x)

Perancangan prosedural sistem untuk mendapatkan nilai ciri Skewness

 $SESSION['Sigma'] \leftarrow sqrt(SESSION['Variance'])$ 

berdasarkan nilai LBP dan *mean* citra yang diinput dapat dilihat pada *psudocode*

*function* hitungVariance(lbp)(input:array LBP,meanLBP;

if(grayisi  $\leq$  gray[i-1][j-1]){

 $x \leftarrow x.1$ 

 $x \leftarrow x.0$ 

else

endif

SESSION['LBP']  $\leftarrow$  templbp / per

endfor

return array albp;

row  $\leftarrow$  count (lbp)  $col \leftarrow count(lbp[0])$ per  $\leftarrow$  row \* col

for  $i \leftarrow 0$  to row

for  $j \leftarrow 0$  to col

SESSION['Variance']  $\leftarrow$  temp

temp+= vcell

temp  $\leftarrow$  0

endfor

Hak Cipta Dilindungi Undang-Undang

- Dilarang mengutip sebagian atau seluruh karya tulis ini tanpa mencantumkan dan menyebutkan sumber
- $\alpha$ Pengutipan hanya untuk kepentingan pendidikan, penelitian, penulisan karya ilmiah, penyusunan laporan, penulisan kritik atau tinjauan suatu masalah
- N ö Pengutipan tidak merugikan kepentingan yang wajar UIN Suska Riau
- 
- Dilarang mengumumkan dan memperbanyak sebagian atau seluruh karya tulis ini dalam bentuk apapun tanpa izin UIN Suska Riau
	-
	-

end<br>End berdasarkan nilai LBP ,*mean* dan *variance* citra yang diinput dapat dilihat pada *psudocode* berikut : of Sultan Syarif Kasim Riau

State

berikut :

begin

End

}

자  $\overline{\omega}$ 

 $\omega$  $\frac{1}{2}$ 

cipta

milik

 $rac{C}{Z}$ 

 $\omega$ 

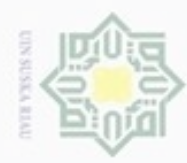

```
function hitungSkewness(lbp) (input:arrayLBP,meanLBP,variaceLBP; 
                                        output:skewness
begin
         row \leftarrow count (lbp)
\overline{e}col \leftarrow count(lbp[0])per \leftarrow row * col
\RightarrowE
         temp \leftarrow 0
         for i \leftarrow 0 to row
                 for j\leftarrow 0 to col
rac{C}{Z}scell \leftarrow pow((lbp[i][j] - meanLBP), 3) / per
                          temp+= scell;
\omegaSESSION['Skewness'] \leftarrow (temp) / pow(sigma, 3)
end
```
 $\omega$ Perancangan prosedural sistem untuk mendapatkan nilai ciri *kurtosis* 刀 berdasarkan nilai LBP, *mean* dan *skewness* citra yang diinput dapat dilihat pada  $\sum_{i=1}^{n}$ psudocode berikut:

```
row  count(lbp)
function hitungKurtosis(lbp) (input:arrayLBP,meanLBP,Sigma;
                             output:kurtosis)
begin
      row \leftarrow count (lbp)
      col \leftarrow count(lbp[0])per \leftarrow row * col
                  \mathop{\mathrm{col}}temp \leftarrow 0
      for i \leftarrow 0 to row
            for \dot{0} to col
                  kcell \leftarrow pow((lbp[i][j] - meanLBP), 4) / per
                  temp+= kcell
CO<sub>1</sub>
endSESSION['Kurtosis'] \leftarrow (temp / pow(sigma, 4)) – 3
function \mathbf{F} and \mathbf{F}
```
Perancangan prosedural sistem untuk mendapatkan nilai ciri *Entropy* berdasarkan nilai LBP citra yang diinput dapat dilihat pada *psudocode* berikut : begin per row \* col

*function* hitungSkewness(lbp) (input:arrayLBP,meanLBP,variaceLBP;

output:int

 $\sum_{i=1}^{n}$ 

begin

Hak Cipta Dilindungi Undang-Undang

Dilarang mengutip sebagian atau seluruh karya tulis ini tanpa mencantumkan dan menyebutkan sumber

- $\alpha$ ö Pengutipan tidak merugikan kepentingan yang wajar UIN Suska Riau Pengutipan hanya untuk kepentingan pendidikan, penelitian, penulisan karya ilmiah, penyusunan laporan, penulisan kritik atau tinjauan suatu masalah
- 

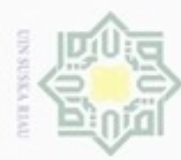

 $\widehat{\omega}$ 

```
function hitungEntropy(lbp)(input:arrayLBP; output:entropy)
begin
          row \leftarrow count (lbp);
\overline{\circ}col \leftarrow count(lbp[0]);
\overline{e}per \leftarrow row * col;
          temp \leftarrow 0;
milik
          for i \leftarrow 0 to row
                   for j\leftarrow 0 to col
                           ecell \leftarrow log((1 / per), 2) / per;
rac{C}{Z}temp+= ecell;
CO.
          SESSION['Entropy'] \leftarrow -(temp);
end
```
Ria Perancangan prosedural sistem untuk pelatihan pada klasifikasi LVQ terhadap data latih dapat dilihat pada *psudocode* berikut :

# State Islamic University of Sultan Syarif Kasim Riau

Hak Cipta Dilindungi Undang-Undang

Dilarang mengutip sebagian atau seluruh karya tulis ini tanpa mencantumkan dan menyebutkan sumber

- $\alpha$  $\sigma$ Pengutipan tidak merugikan kepentingan yang wajar UIN Suska Riau Pengutipan hanya untuk kepentingan pendidikan, penelitian, penulisan karya ilmiah, penyusunan laporan, penulisan kritik atau tinjauan suatu masalah
- Dilarang mengumumkan dan memperbanyak sebagian atau seluruh karya tulis ini dalam bentuk apapun tanpa izin UIN Suska Riau

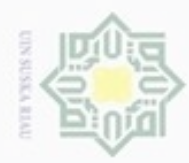

Hak Cipta Dilindungi Undang-Undang

Dilarang mengutip sebagian atau seluruh karya tulis ini tanpa mencantumkan dan menyebutkan sumber

 $\omega$ ø Pengutipan tidak merugikan kepentingan yang wajar UIN Suska Riau Pengutipan hanya untuk kepentingan pendidikan, penelitian, penulisan karya itmiah, penyusunan laporan, penulisan kritik atau tinjauan suatu masalah

State Islamic University of Sultan Syarif Kasim Riau

Dilarang mengumumkan dan memperbanyak sebagian atau seluruh karya tulis ini dalam bentuk apapun tanpa izin UIN Suska Riau

 $\frac{1}{2}$ Perancangan prosedural sistem untuk pengujian pada klasifikasi LVQ terhadap bobot akhir dan data uji dapat dilihat pada *psudocode* berikut :

```
function ujiLVQ(bobotakhir, uji; output:kelas){
begin
jarak \leftarrow array()
foreach(bobot as keyb => valb){
        \gammajumv \leftarrow count (uji)
rac{C}{Z}hKurang \leftarrow array()
        hKuadrat \leftarrow array()
        hTambah \leftarrow 0
CO.
        foreach(uji as key2 => val2){
Sn
                hKurang[key2] \leftarrow val2 - valb[key2]
Ka
                hKuadrat[key2] \leftarrow pow(hKurang[key2], 2)
                hTambah+= hKuadrat[key2]
w
                 }
\overline{\omega}jarak[keyb] \leftarrow sqrt(hTambah)ċ
                for(i=1;i<jumv;i++){
                 }
                 for(i=1;i<jumv;i++){
                 }
                 for(i=1; i < jumv;i++){
                 }
         }
        min \leftarrow min(jarak)kelas \leftarrow array search(min, jarak)
 return kelas
 }
```